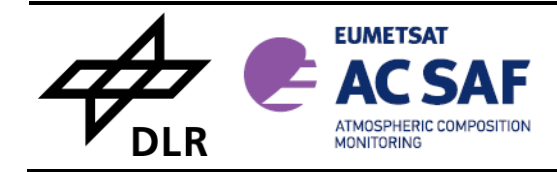

REFERENCE: **SAF/AC/DLR/PUM/01** ISSUE: DATE: PAGE:  $1/D$ 1.03.2022 1

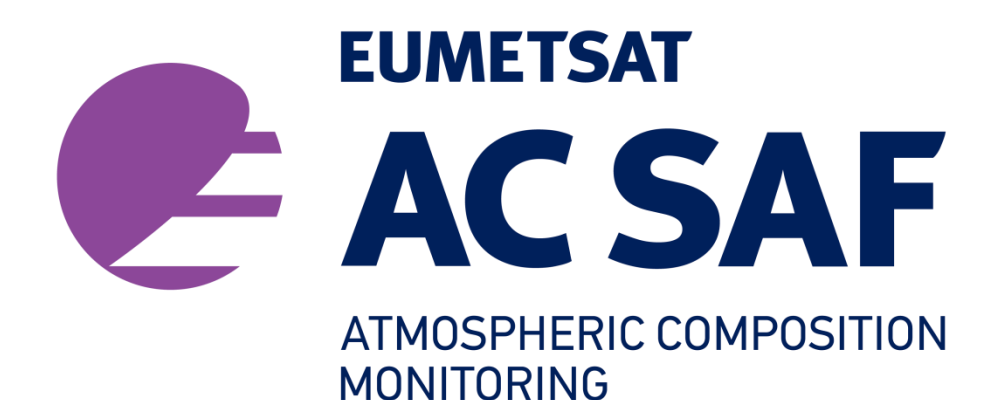

# **PRODUCT USER MANUAL GOME-2 tropospheric BrO data-records**

Prepared by: Klaus-Peter Heue German Aerospace Center

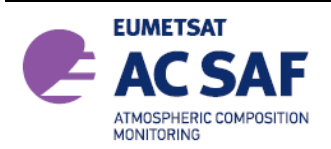

# **SIGNATURES**

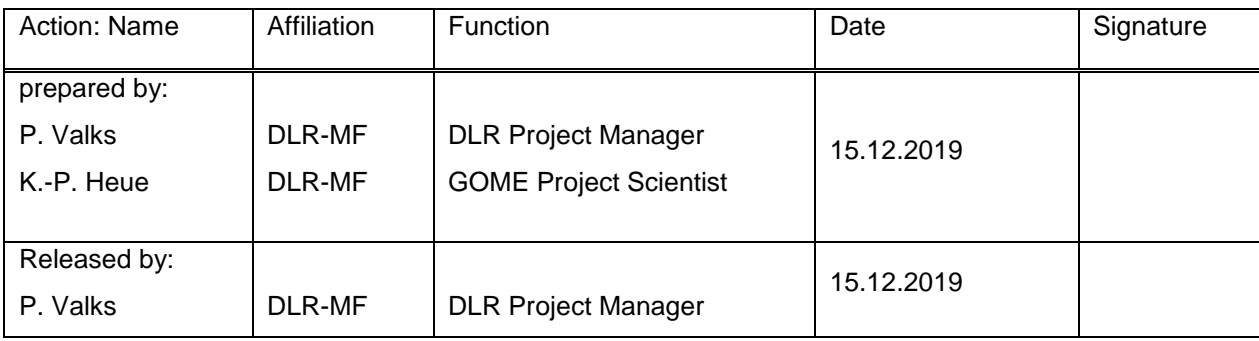

#### **DISTRIBUTION LIST**

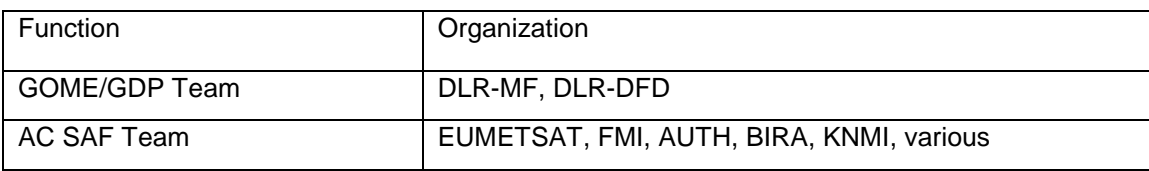

# **DOCUMENT CHANGE LOG**

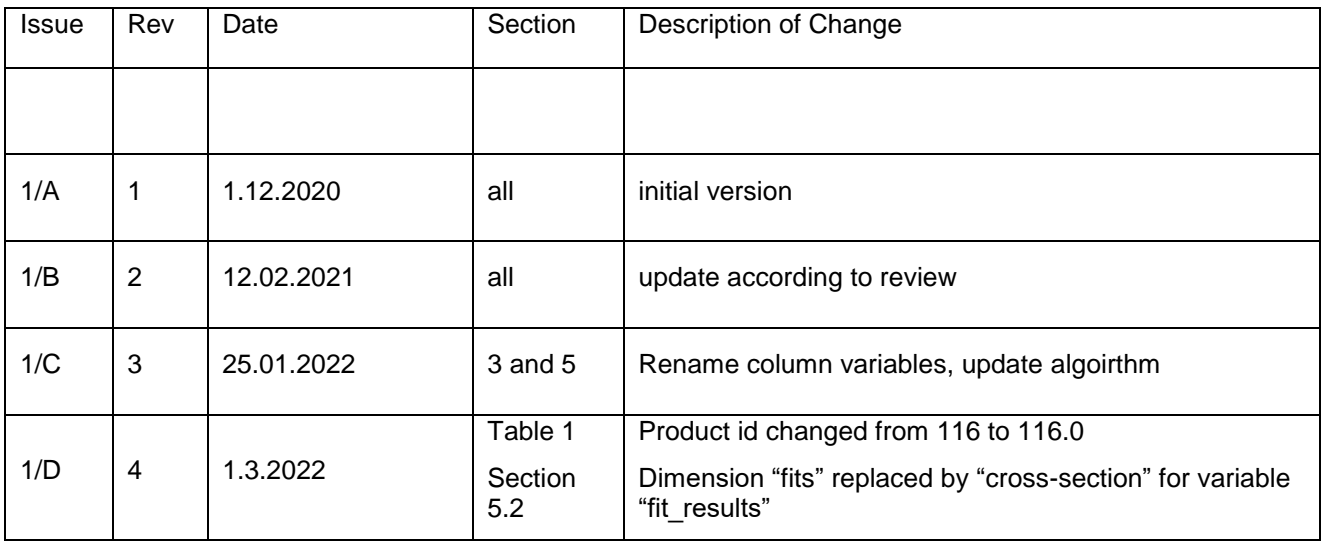

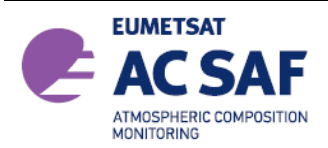

# **TABLE OF CONTENTS**

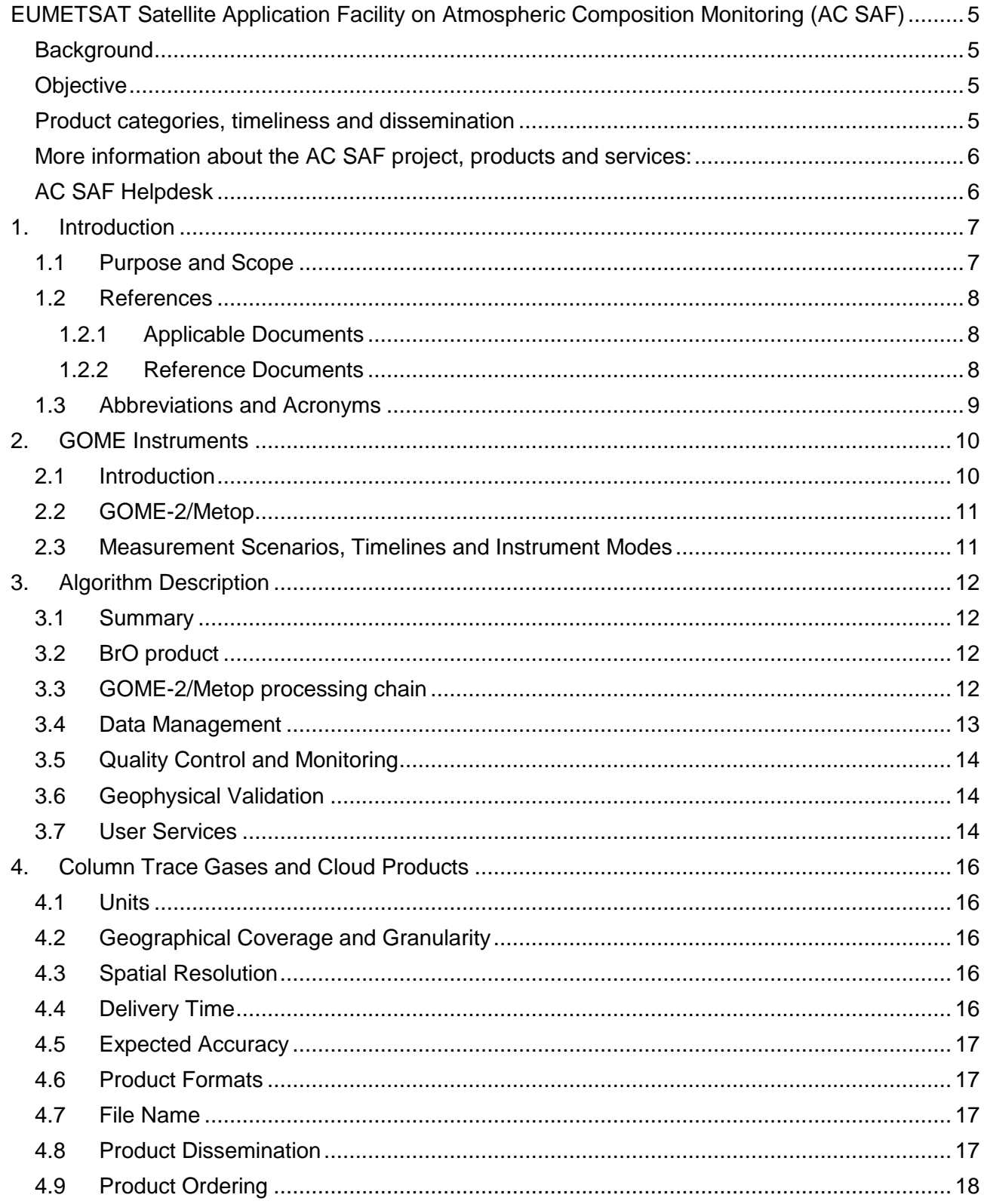

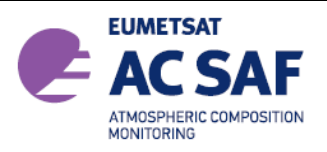

<span id="page-3-0"></span>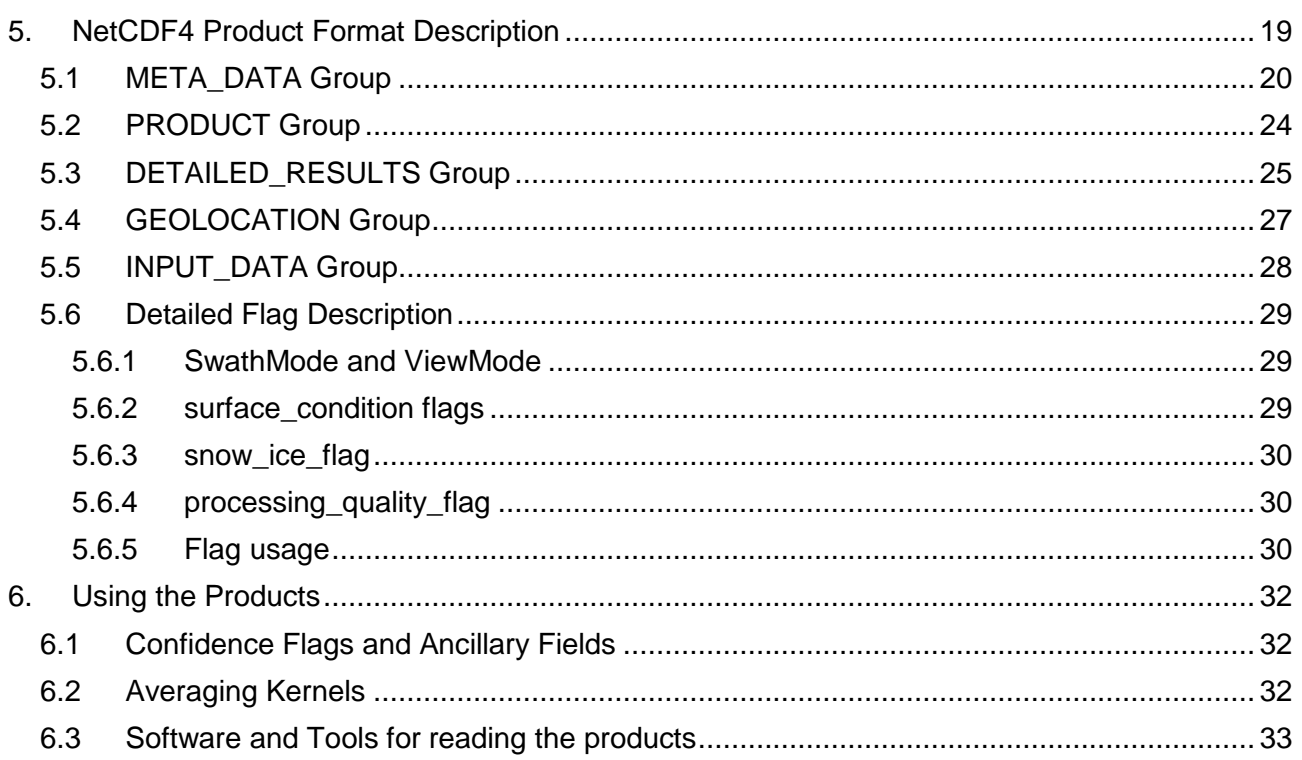

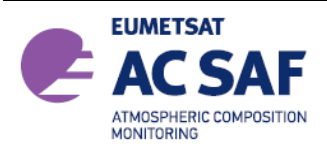

## **EUMETSAT SATELLITE APPLICATION FACILITY ON ATMOSPHERIC COMPOSITION MONITORING (AC SAF)**

## <span id="page-4-0"></span>**Background**

The need for atmospheric chemistry monitoring was first realized when severe loss of stratospheric ozone was detected over the Polar Regions. At the same time, increased levels of ultraviolet radiation were observed.

Ultraviolet radiation is known to be dangerous to humans and animals (causing e.g. skin cancer, cataract, immune suppression) and having harmful effects on agriculture, forests and oceanic food chain. In addition, the global warming - besides affecting the atmospheric chemistry - also enhances the ozone depletion by cooling the stratosphere. Combined, these phenomena have immense effects on the whole planet. Therefore, monitoring the chemical composition of the atmosphere is a very important duty for EUMETSAT and the world-wide scientific community.

#### <span id="page-4-1"></span>**Objective**

The main objectives of the AC SAF are to process, archive, validate and disseminate atmospheric composition products  $(O_3, NO_2, SO_2, Bro, HCHO, H<sub>2</sub>O$  and OCIO), aerosol products and surface ultraviolet radiation products utilising the satellites of EUMETSAT. The majority of the AC SAF products are based on data from the GOME-2 spectrometers onboard Metop-A, Metop-B and Metop-C satellites.

Another important task of the AC SAF is the research and development in radiative transfer modelling and inversion methods for obtaining long-term, high-quality atmospheric composition products from the satellite measurements.

#### <span id="page-4-2"></span>**Product categories, timeliness and dissemination**

Data products are divided in two categories depending on how quickly they are available to users:

*Near real-time products* are available in less than three hours after measurement. These products are disseminated via EUMETCast, WMO GTS or internet.

- Near real-time trace gas columns  $O_3$ , NO<sub>2</sub>, HCHO, SO<sub>2</sub>
- Near real-time ozone profiles coarse and high-resolution
- Near real-time absorbing aerosol indexes from main science channels and polarization measurement detectors
- Near real-time UV indexes clear-sky and cloud-corrected

*Offline products* are available in two weeks after measurement and disseminated via dedicated web services at EUMETSAT, FMI and DLR.

- Offline trace gas columns  $O_3$ , NO<sub>2</sub>, SO<sub>2</sub>, BrO, HCHO, H<sub>2</sub>O and OCIO
- Offline ozone profiles coarse and high-resolution
- Offline absorbing aerosol indexes

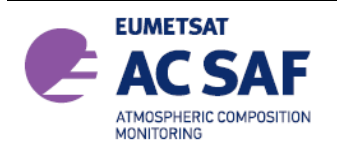

from main science channels and polarization measurement detectors

Offline surface UV

*Datarecords produts* are available for a fixed time range, e.g. 23.1.2007 to 27.6.2020 for tropospheric BrO. in contrast to the NRTI and OFFL data the datasets are not automatically continued based on new observations. The respective data sets are disseminated via dedicated web services at EUMETSAT, FMI and DLR. Available datatsets are:

- Tropospheric BrO columns
- Glyoxal columns
- Monthly gridded tropopsheric  $NO<sub>2</sub>$  an  $H<sub>2</sub>O$  columns

#### <span id="page-5-0"></span>**More information about the AC SAF project, products and services:**

<http://acsaf.org/>

<span id="page-5-1"></span>**AC SAF Helpdesk**: helpdesk@acsaf.org

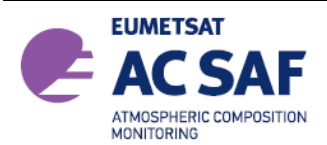

# <span id="page-6-0"></span>**1. INTRODUCTION**

## <span id="page-6-1"></span>**1.1 Purpose and Scope**

DLR produces on an operational basis a range of total column trace gases and cloud products for the GOME-2 instruments on Metop-A, -B and -C in the framework of EUMETSAT's AC SAF.

DLR has a long experience in operational processing of GOME-2 data. This document is the user manual for the GOME-2/Metop -A and -B tropospheric Bromine monoxide data records available at DLR.

DLR provides near-real-time (NRT), off-line (OL), and reprocessed products and data-records. The NRT products have the same granularity as the input GOME-2 data (i.e. downlink or PDU) and are made available and disseminated to the users within 2 hours 30 minutes of sensing. The OL products are consolidated orbits from ascending node crossing to ascending node crossing and are available and disseminated to the users within two weeks after sensing.

Additionally, DLR provides reprocessed products and data records for the complete GOME-2/Metop-A data record starting in Jan. 2007, and the GOME-2/Metop-B data record starting in Jan. 2013.

The network Common Data Format (netCDF version4) has been selected as data format for the GOME-2 tropospheric BrO data records. NetCDF is a self-describing, machine-independent file formats commonly used for storage and transfer of scientific and meteorological data, it is based on the HDF5 (Hierarchical Data Format) which is also used frequently (including AC-SAF total common results)

The present document is divided into the following sections:

- Overview of the GOME-2 instruments on Metop-A, -B and -C including instrument modes
- Summary of the algorithm used for the retrieval of troposopheric BrO columns
- Summary of the processing chain
- Product description including the used netCDF4 format

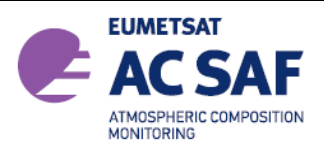

#### <span id="page-7-0"></span>**1.2 References**

#### <span id="page-7-1"></span>**1.2.1 Applicable Documents**

[A1] [A1] AC SAF Product Requirements Document, Issue 1.5, SAF/AC/FMI/RQ/PRD/001, Hovila et al., 2019.

#### <span id="page-7-2"></span>**1.2.2 Reference Documents**

- [R1] Algorithm Theoretical Basis Document for GOME-2 Total Column Products of Ozone, NO<sub>2</sub>, BrO, SO<sub>2</sub>, H<sub>2</sub>O, HCHO, OCIO and Cloud Properties (GDP 4.8/4.9), SAF/AC/DLR/ATBD/01, Iss. 3/B, Valks, P., et al., 2019.
- <span id="page-7-5"></span>[R2] Algorithm Theoretical Basis Document for GOME-2 tropospheric Bromine Monoxide columns, SAF/AC/DLR/ATBD/BrOTrop/01, Iss. 1/B, Heue et al., 2020
- <span id="page-7-3"></span>[R3] GOME-2 Level 1 Product Format Specification, EPS/MIS/SPE/97232, v9D, March 2012.
- [R4] GOME-2 Level 2 Product User Manual (PUM) of Total Column Products of Ozone, NO2, BrO, HCHO, SO<sub>2</sub>, H<sub>2</sub>O, OCIO and Cloud Properties (GDP 4.8/4.9) SAF/AC/DLR/PUM/01, Iss. 3/B Valks, P., et al., Nov. 2019
- [R5] Algorithm Theoretical Basis Document for GOME-2 surface LER product, SAF/AC/KNMI/ATBD/003, Iss 3.1, Tilstra et al. March 2019.
- [R6] [GOME-2 GDP 4.8 BrO t](http://atmos.eoc.dlr.de/gome2/docs/BIRA_GOME-2_BrO_VAL.pdf)ropopsheric column validation report, SAF/O3M/BIRA/VR/BRO, Theys et al., November 2020.
- <span id="page-7-4"></span>[R7] NetCDF4 Format description<https://www.unidata.ucar.edu/software/netcdf/>
- [R8] Eumetcast Dissemination Facility <http://www.eumetsat.int/website/home/Data/DataDelivery/EUMETCast/index.html>
- [R9] Eoweb DLR Online User Service [http://eoweb.dlr.de](http://eoweb.dlr.de/)
- [R10] Global Sea Ice Concentration Climate DataRecordProduct User ManualProduct OSI-450 & OSI-430-bDocument version: 2.0 Data set version: 2.0 DOI: 10.15770/EUM\_SAF\_OSI\_0008 March 2019 [http://osisaf.met.no/docs/osisaf\\_cdop3\\_ss2\\_pum\\_sea-ice-conc-climate-data](http://osisaf.met.no/docs/osisaf_cdop3_ss2_pum_sea-ice-conc-climate-data-)[record\\_v2p0.pdf](http://osisaf.met.no/docs/osisaf_cdop3_ss2_pum_sea-ice-conc-climate-data-)

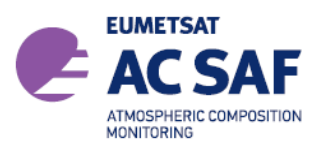

# <span id="page-8-0"></span>**1.3 Abbreviations and Acronyms**

A list of abbreviations and acronyms used throughout this document is given below:

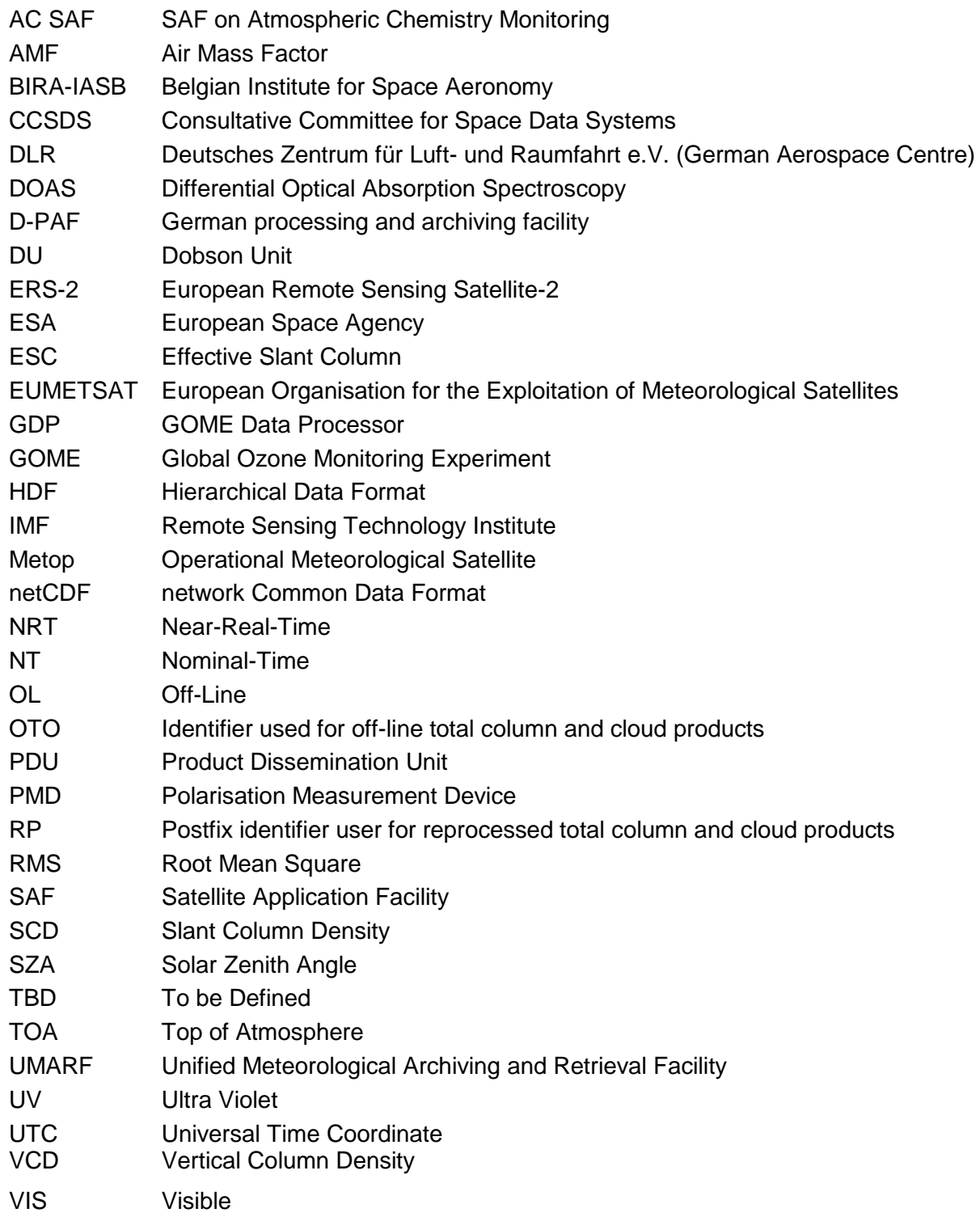

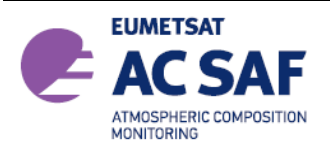

#### <span id="page-9-0"></span>**2. GOME INSTRUMENTS**

#### <span id="page-9-1"></span>**2.1 Introduction**

The Global Ozone Monitoring Experiment (GOME) and GOME-2 instruments are scanning spectrometers that captures light reflected from the Earth's surface and atmosphere. The spectrometer splits the light into its spectral components covering the UV/VIS region from 240 nm to 790 nm at a resolution of 0.2 nm to 0.5 nm.

The measured spectra are mainly used to derive ozone total column and vertical profile, nitrogen dioxide, formaldehyde, bromine oxide, water vapour, sulphur dioxide and other trace gases, as well as cloud properties and aerosols.

The next figure shows a schematic representation of GOME-2 optical layout. A scan mirror directs the light emitted from the Earth's atmosphere or the Sun diffuser into the instrument. The spectrometer splits incoming light into four channels using a complex array of telescopes, prisms and gratings. Detectors at the end of each optical path collect information about the signal in each channel.

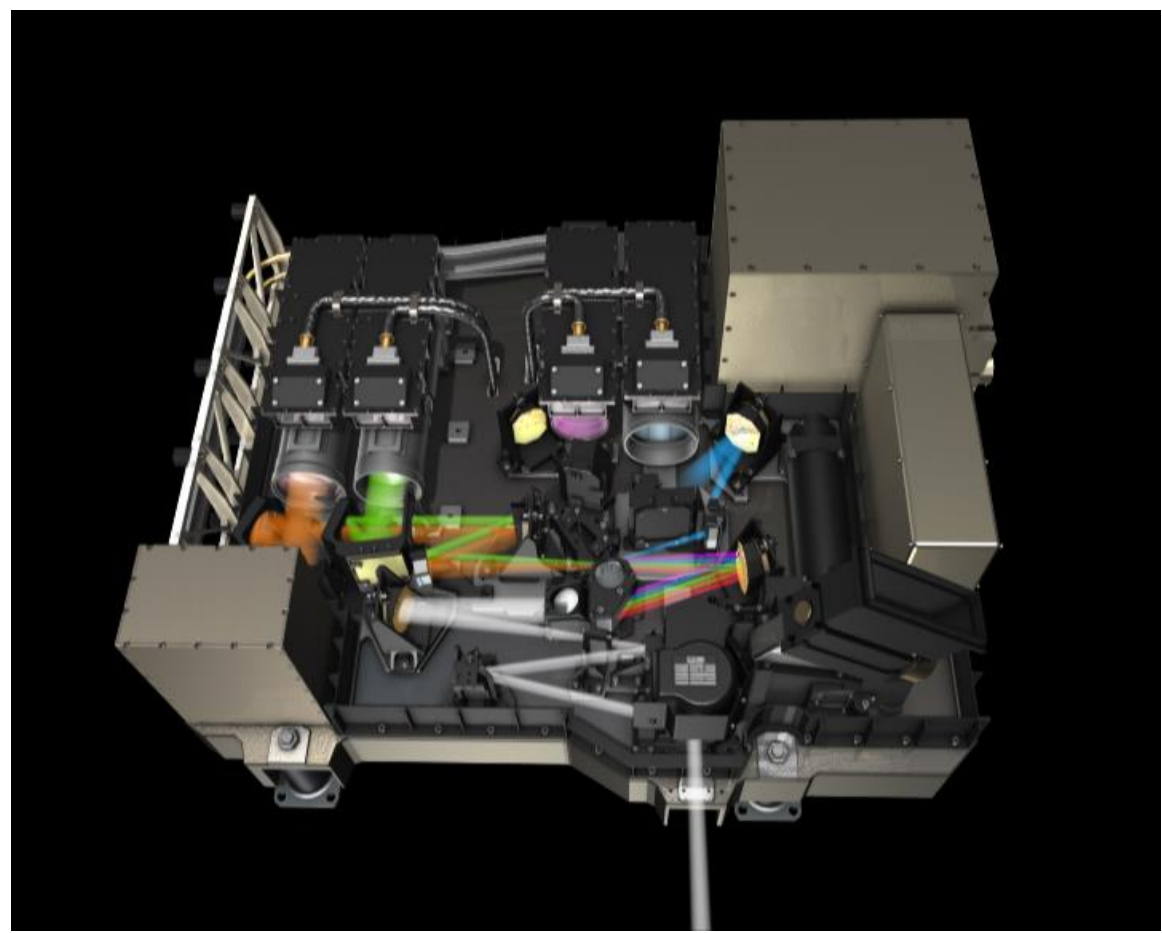

Figure 1: GOME-2 optical layout (courtesy of ESA)

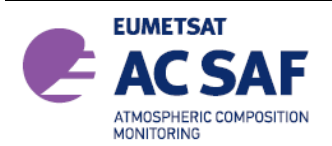

# <span id="page-10-0"></span>**2.2 GOME-2/Metop**

On 30 January 1998, the ESA Earth Observation Program Board gave its final go-ahead for the Metop Program. The instruments on the Metop satellites are designed to produce high-resolution images of the Earth's surface, vertical temperature and humidity profiles, and temperatures of the land and ocean surface on a global basis. In addition, there are instruments for monitoring trace gases and wind flow over the oceans. This instrument payload is of significant value to meteorologists and other scientists, particularly to those studying the global climate.

Given the need for global-scale routine monitoring of the abundance and distribution of ozone and associated trace gas species, a proposal was put forward for the inclusion of GOME-2 on the Metop satellites. Metop-A was launched on 19 October 2006 as part of the Initial Joint Polar System (IJPS) in co-operation with NOAA in the USA. A second polar-orbiting meteorological satellite in the series, Metop-B, was successfully launched on 17 September 2012. The third and last polar-orbiting satellite in the series, Metop-C, was successfully launched on 7 November 2018.

The GOME-2/Metop field of view of each step may be varied in size from 5 km x 40 km to 80 km x 40 km. The mode with the largest footprint (twenty four steps with a total coverage of 1920 km x 40 km) provides daily near global coverage at the equator [\[R3\].](#page-7-3)

Based on the successfully work with the GOME Data Processors, the German Aerospace Centre (DLR) plays a major role in the design, implementation and operation of the GOME-2/Metop ground segment for total column products. DLR is a partner in the Satellite Application Facility on Ozone and Atmospheric Chemistry Monitoring (AC-SAF), which is part of the Eumetsat Polar System (EPS) ground segment, and is responsible in this project for the generation of total column amounts of the various trace gases and cloud properties (https://atmos.eoc.dlr.de/app/missions/gome2) which may be retrieved from GOME-2/Metop level 1b products.

#### <span id="page-10-1"></span>**2.3 Measurement Scenarios, Timelines and Instrument Modes**

GOME-2/Metop has several operational scenario, see:

[http://gome.eumetsat.int](http://gome.eumetsat.int/)

for more details.

• Earth Observation Mode

This mode includes nadir/narrow/static/north-polar/south-polar scanning measurements with various integration times depending on solar zenith angle. This is the default mode for the day side. Only the data acquired in this mode are used for geophysical retrievals.

• Calibration Modes

This mode includes Sun/Moon/dark/spectral-light/LED/white-light measurements. Most of these calibrations are performed on the night side.

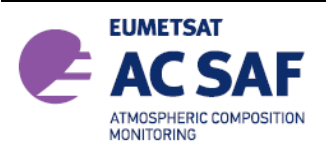

# <span id="page-11-0"></span>**3. ALGORITHM DESCRIPTION**

## <span id="page-11-1"></span>**3.1 Summary**

The tropospheric bromine monoxide (BrO) retrieval is based on the GOME-2 BrO slant columns retrieved from the Level 1 data [R3]. The retrieval uses a DOAS fit to retrieve slant column densities (SCD) of several trace gases from the measured spectra. The BrO SCD fit is performed in a fitting window between 332 and 359 nm. During a calibration pre fit the GOME-2 slit function is optimized, the cross-sections of  $NO<sub>2</sub>$ , BrO, OCIO and  $O<sub>3</sub>$  (223 and 243K) are convoluted online using the optimised slit function. The DOAS slant column retrieval is followed by the Air Mass Factor (AMF) conversions to generate vertical column densities. Cloud information used in the trace gas retrieval is obtained with the OCRA and ROCINN algorithms. A detailed description of the operational GOME-2 L2 cloud algorithms is given in [R1].

# <span id="page-11-2"></span>**3.2 BrO product**

The first step during the extraction of tropospheric BrO is a tropical background correction of the SCDs. The SCDs for one day are averaged between 5° South and 5° North and a mean stratospheric SCD of 7.5\*10<sup>13</sup> mole/cm<sup>2</sup> is assumed. The stratospheric slant column is calculated from a BrO/Br<sub>y</sub> climatological ratio that among other parameters depends on the stratospheric NO2 columns and a  $Br<sub>v</sub>$  climatology which is correlated to the  $O<sub>3</sub>$  column. The climatologies were calculated at BIRA using the BRAM assimilation tool. The  $O_3$  and NO<sub>2</sub> column data are read from the operational GOME-2 level 2 data products. For the conversion of the tropopheric slant columns to tropospheric vertical columns a lookup table based on Lidort calculations is used. The SZA of LUT ranges up to 85° thereby the data range is limited to a solar zenith angle less then 85°. However, often the data are masked out due to other limitation (quality flag [5.6.4\)](#page-29-1) already for lower SZA. The tropospheric BrO apriori profile depends on the surface albedo. An elevated Gaussian distribution is assumed for albedo values lower than 0.5 and a box function for the lowest 2 km above the surface is assumed for high albedo cases such as snow or ice.

The albedo data are taken from the AC SAF GOME-2 DLER climatology [R5]. The daily snow cover is updated based on the ECMWF ERA5 reanalysis and sea-ice cover is downloaded from OSI-SAF project (http://osisaf.met.no/p/ice/, Copyright 2020 EUMETSAT [R10]) to update the albedo values according to the actual snow and ice cover. The Tropopause level is calculated based on the ECMWF ERA PV and temperature datasets. The 3.5 PVU isoline is used in the polar to mid latitudes and 380K potential temperature in the tropics, additional details are given in [R2].

Table 1: GOME-2 tropospheric BrO column products from Metop-A and –B provided by the AC SAF

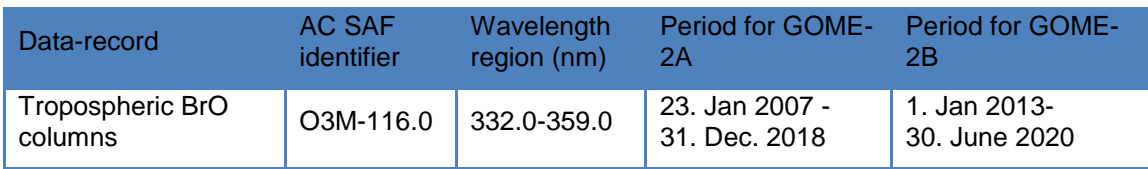

# <span id="page-11-3"></span>**3.3 GOME-2/Metop processing chain**

DLR has developed the operational processing chain for GOME-2/Metop total column products. The level 1b products are generated at the EPS ground segment in EUMETSAT [R3] and received at DLR via EUMETCast [\(\[R7\]\)](#page-7-4). DLR generates GOME-2/Metop level 2 total column and cloud products.

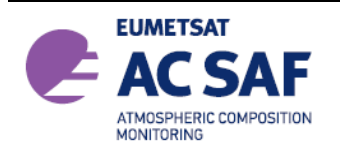

There are different modules for quality control and monitoring, production control, archiving and order handling. The level 2 products generated at DLR are validated on a regular basis by the AC-SAF partner institutes AUTH, BIRA, and FMI. The GOME-2/Metop level 2 NRT products are disseminated primary with EUMETCast, WMO/GTS and internet. The off-line products are disseminated via Internet and media. The ordering of products can be done via dedicated user services.

The GOME-2/Metop level 1 products are delivered in NRT (approx. 1:45 hours after sensing) in so called PDU files (product dissemination unit) containing 3 minutes of measurements via EUMETCast. The ground-segment at DLR needs less than 15 minutes for acquiring the input data, retrieving the trace gas total columns and disseminating the resulting level 2 products (Figure 2), that means the GOME-2/Metop total column products are available to the users in less than 2 hours after sensing.

The GOME-2/Metop operational processing is performed in a high availability virtualized environment on a blade center farm.

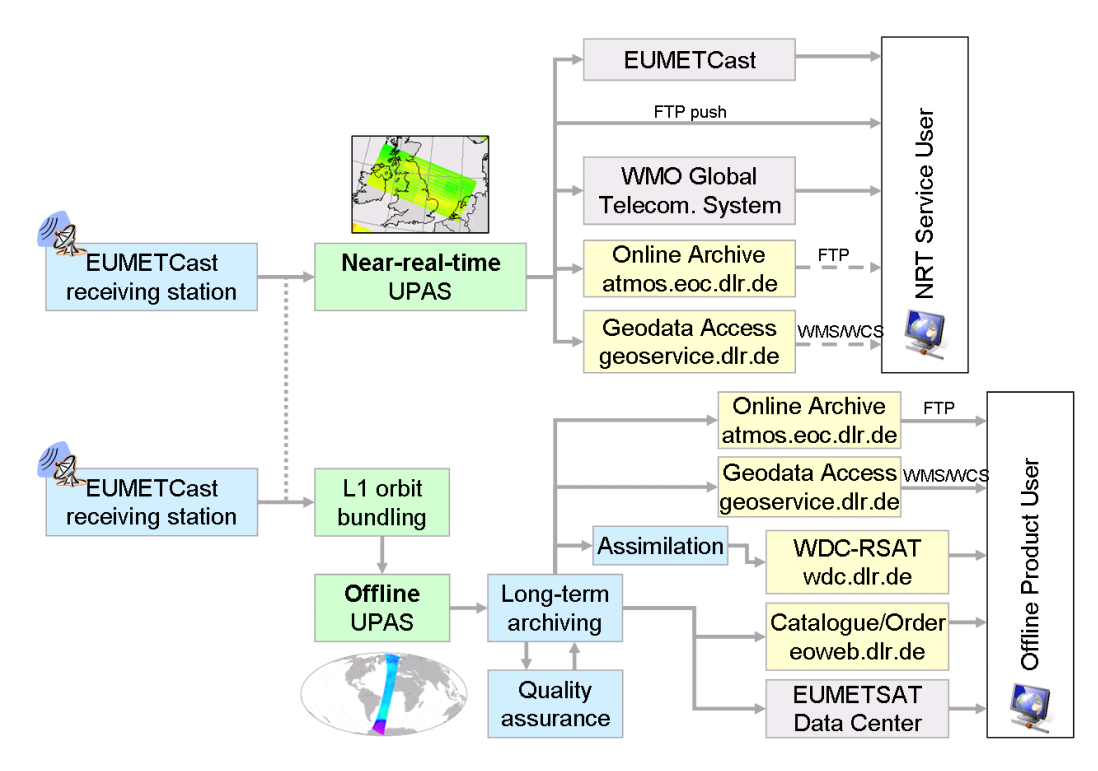

**Figure 2:** GOME-2/Metop processing chain

#### <span id="page-12-0"></span>**3.4 Data Management**

The processing of GOME-2/Metop data is embedded in DLR's multi-mission facility ensuring high availability and sustainability. The German National Remote Sensing Data Library stores the data for the long-term enabling monitoring of global change and data reprocessing based on enhanced methodology.

Information and data of AC-SAF products generated at DLR are disseminated through different channels: through direct FTP-push to authorized users and through the EUMETCast broadcast system for near-real-time users, through the EUMETSAT user services.

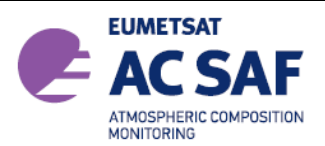

# <span id="page-13-0"></span>**3.5 Quality Control and Monitoring**

The quality of the off-line products is controlled before they are archived and disseminated to the users. A dedicated quality control tool integrated into DLR's data management system displays a set of parameters generated automatically by UPAS for each processed orbit. The quality control tool performs limit checks and computes some statistics to show the confidence levels of the product and its evolution within time.

#### <span id="page-13-1"></span>**3.6 Geophysical Validation**

The geophysical validation of the official GOME products is performed by an independent partner organization: BIRA. The validation is accomplished using ground-based measurements from the MAX-DOAS networks and other satellite data. The validation results [R5] are publicly available on the Internet, see Section 4.9

#### <span id="page-13-2"></span>**3.7 User Services**

Information about data and services are accessible through the websites given at the end of this section. The central point of access to this GOME-2 L2 trace gas column data is the AC SAF webportal at FMI:

#### [http://acsaf.org](http://acsaf.org/)

The data are provided via ftp and can be directly downloaded via: [ftp://acsaf.eoc.dlr.de](ftp://acsaf.eoc.dlr.de/)

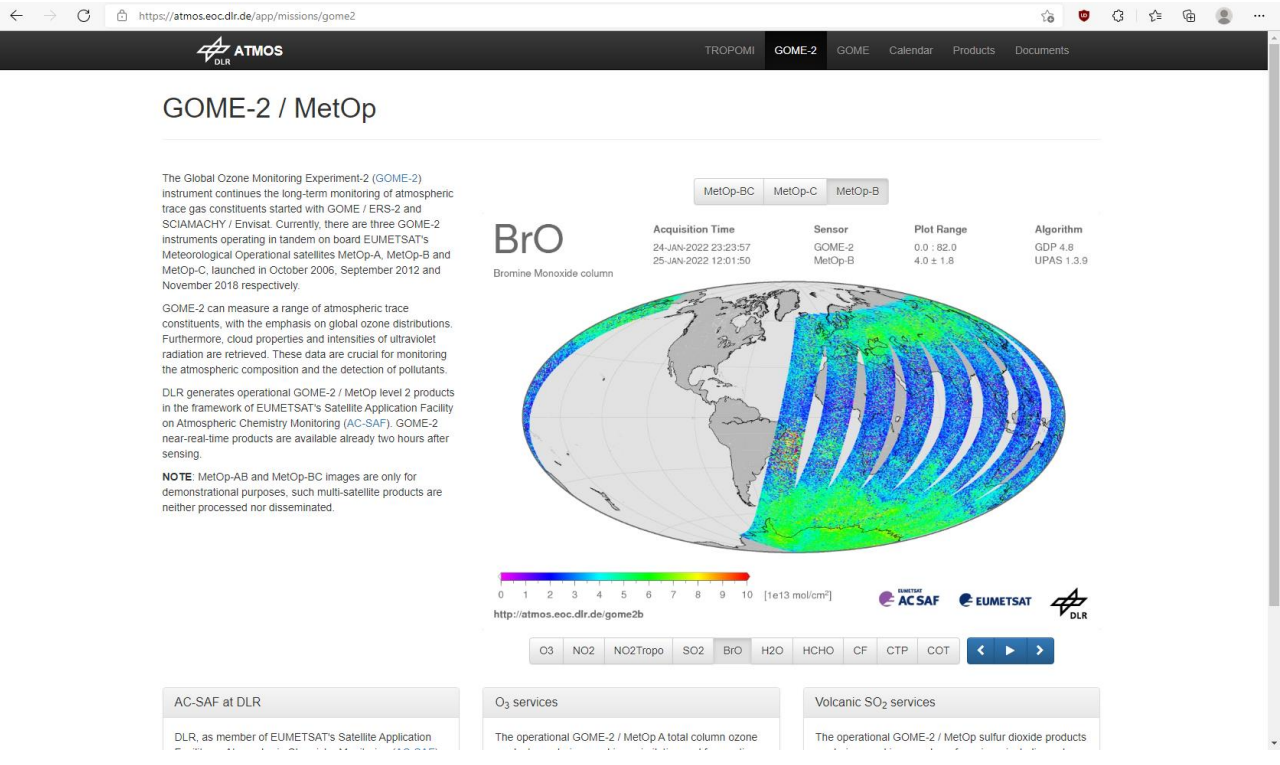

Figure 3: GOME-2 Metop web-page at DLR.

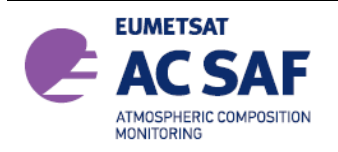

GOME-2A Oper2 BrO tropo VCD (molec/cm^2) 2008.03

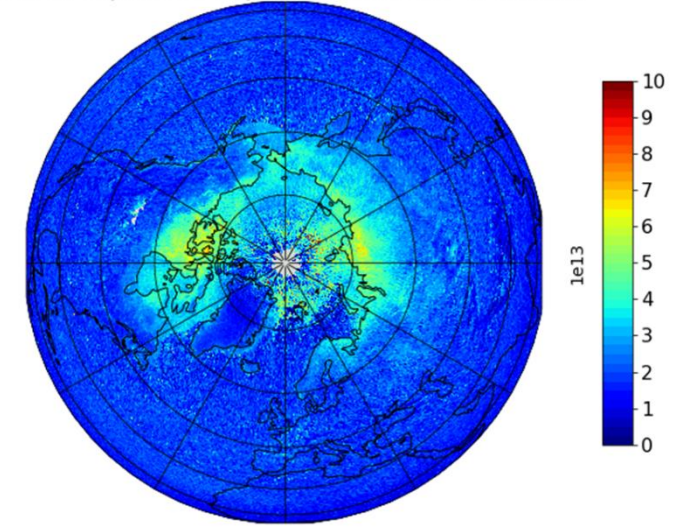

Figure 4: Example results for mean Tropospheric BrO based on GOME-2A observation fromMarch 2008.

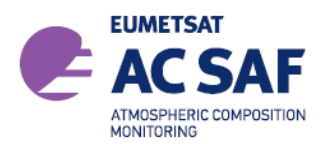

# <span id="page-15-0"></span>**4. COLUMN TRACE GASES AND CLOUD PRODUCTS**

The GOME-2 level 2 column products contain retrieved trace gas vertical columns and cloud properties, as well as other geophysical parameters; corresponding errors on these quantities, and a number of additional diagnostics, quality flags and intermediate results.

# <span id="page-15-1"></span>**4.1 Units**

**Table 1**: Overview of the units used for the quantities given in the Tropospheric BrO result files.

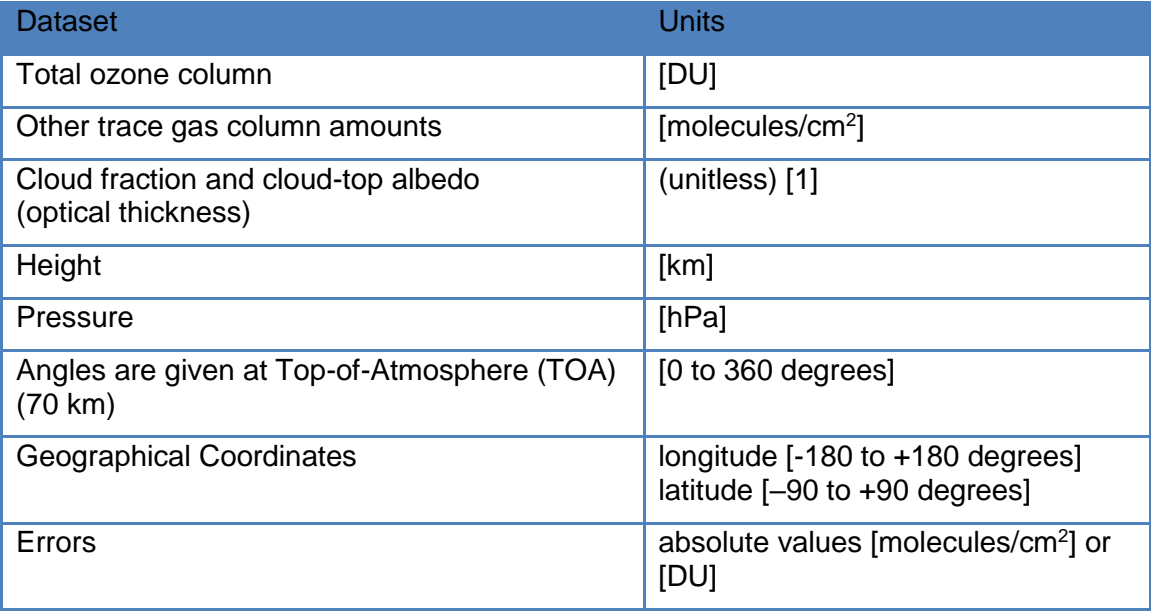

# <span id="page-15-2"></span>**4.2 Geographical Coverage and Granularity**

GOME-2/Metop has a daily near global coverage at the equator. Depending on the scanning mode used, the measured ground pattern may be different.

The NRT, off-line and reprocessed/data-records products have by default a global coverage. The coverage of trace gases available only under special conditions may be reduced.

The NRT products have the same granularity as the downlink or PDU. The off-line and reprocessed products are consolidated orbits from ascending node to ascending node.

# <span id="page-15-3"></span>**4.3 Spatial Resolution**

GOME-2/Metop has 24 forward-scan pixels with a nominal resolution of 40 km x 80 km. In the tandem mode, GOME-2/Metop-A operates on a reduced swath width of 960 km with an increased spatial resolution (approx. 40 km x 40 km), while GOME-2/Metop-B and -C operate on a nominal wide swath at 1920 km. This implementation increases both the daily coverage and the spatial resolution of GOME-2 measurements. GOME-2 tandem operations started on 15 July 2013. Only forward scan pixels are processed and written to the tropopspheric BrO products.

# <span id="page-15-4"></span>**4.4 Delivery Time**

DLR generates near-real-time (NRT), off-line (OL), and reprocessed products (RP). The NRT products are available for distribution in less than 15 minutes after the reception of the GOME-2 level 1 product.

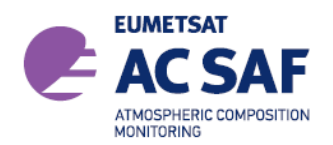

Assuming that the input data is received at DLR 1:45 hours after sensing, then the GOME-2 total column products will be disseminated to the users in less than 2 hours after sensing.

The GOME-2/Metop OL products are available within two weeks after sensing.

Reprocessed GOME-2/Metop level 2 products (data-records) are generated on a regular basis.

#### <span id="page-16-0"></span>**4.5 Expected Accuracy**

Detailed estimates of the uncertainties in each of the GOME-2 trace gas column products are provided in the ATBD [\[R1\].](#page-7-5)

# <span id="page-16-1"></span>**4.6 Product Formats**

The format of the product file is netCDF4. A detailed description of the product format is given in Chap. [5.](#page-18-0)

# <span id="page-16-2"></span>**4.7 File Name**

The file name of a product already contains important information about the dataset including trace gases and sensing time. It is built according to the following structure:

#### SENSOR\_GAS\_LV\_YYYYMMDDhhmmss\_ddd\_MISSION\_#####\_PRO\_RV.TYPE

- SENSOR denotes the instrument, i.e. GOME
- GAS is a "-" separated list of trace gases included in the product i.e. "BrOTropo" is a product containing only bromine monoxide
- LV is the product level, i.e. L2
- YYYYMMDD are the year, month and day of the first processed ground pixel
- hhmmss are the hours, minutes and seconds of the UTC time stamp of the first processed ground pixel
- ddd is the three digit duration of the product in minutes
- MISSION denotes the mission: METOPA, METOPB
- ##### is the five digit orbit number
- PRO is the processing center, i.e. DLR
- RV is the two digit product revision
- TYPE denotes the product format used: netCDF4

The following example is a typical name for a GOME-2/Metop-A product:

GOME\_BrOTropo\_L2\_20070302111155\_047\_METOPA\_ 01900\_DLR\_05.nc

#### <span id="page-16-3"></span>**4.8 Product Dissemination**

The GOME-2/Metop data set products are available at the DLR AC SAF FTP–server (anonymous login):

#### <ftp://acsaf.eoc.dlr.de/>

The products are organized in directories YYYY/MM/DD where YYYY is the year, MM the month, DD the day.

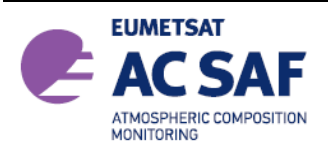

# <span id="page-17-0"></span>**4.9 Product Ordering**

The GOME-2/Metop total column products are generated at DLR in the framework of EUMETSAT's AC SAF

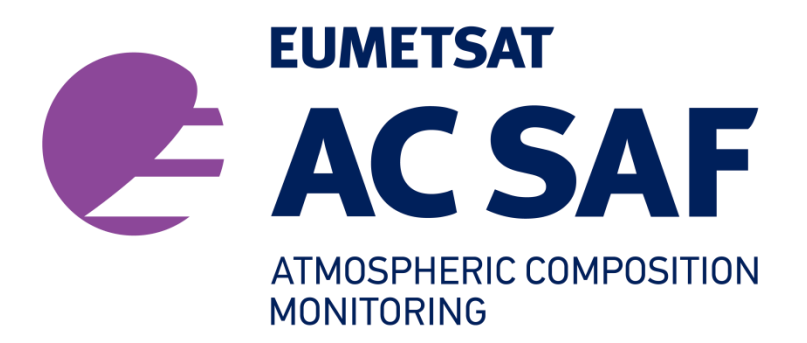

For information and access to all AC SAF products, please refer to the AC SAF web page and help desk:

AC SAF Web page

[http://www.acsaf.org](http://www.acsaf.org/)

AC SAF Helpdesk [helpdesk@acsaf.org](mailto:helpdesk@acsaf.org)

Additional information can be found in EUMETSAT's product Navigator accessible through the following link:

<http://navigator.eumetsat.int/>

Current and historical quick look images of other trace gas products as well as value added products generated by DLR are available at:

<http://atmos.eoc.dlr.de/gome2>

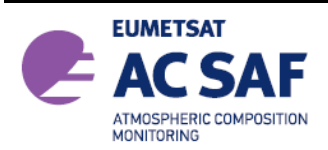

# <span id="page-18-0"></span>**5. NETCDF4 PRODUCT FORMAT DESCRIPTION**

The NetCDF4 file structure of the GOME-2 BrOTropo column data is explained below. The DATA GROUPS are written in CAPITAL letters, the variables are written in small letters. All variables are stored in a 2D format (groundpixel x scanlines). Groundpixel 0 is in the east and groundpixel 23 in the western part of the scanline. All data are geo-referenced.

On the top level the file is divided in META\_DATA and PRODUCT groups. The META\_DATA contains relevant metadata, like orbit number or start time.

The PRODUCT group contains the main results bromine monoxide tropospheric column, as well as latitude and longitude of the pixels centre coordinates and the subgroup SUPPORT\_DATA. In the subgroup additional information is provided depending on whether it is part of the analysis process e.g. DOAS results or position data e.g. viewing geometry or additional information that is provided by external sources e.g. surface albedo the data are stored in the DETAILED\_RESULTS, GEOLOCATION, or INPUT\_DATA respectively.

The product content comprises the following groups:

- META DATA
	- AC\_SAF\_METADATA *see section [5.1](#page-19-0)*
- **PRODUCT** *see section 5.2*
	- SUPPORT\_DATA
		- DETAILED\_RESULTS *see section 5.3*
		- **GEOLOCATIONS** *see section 5.4*
		- INPUT\_DATA *see section 5.5*

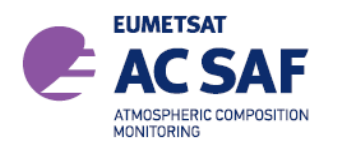

| 國文<br>File Edit View History Bookmarks Plot Window Help |                                                                                                    | Panoply - Sources <2>       | $\sim$ $\diamond$ $\otimes$                                                                                                    |  |
|---------------------------------------------------------|----------------------------------------------------------------------------------------------------|-----------------------------|----------------------------------------------------------------------------------------------------|--|
|                                                         |                                                                                                    |                             |                                                                                                    |  |
| G<br>Create Plot Combine Plo<br>Open                    |                                                                                                    | Remove<br><b>Remove All</b> | Hide Info                                                                                                    |  |
| Catalogs<br><b>Datasets</b><br><b>Bookmarks</b>         |                                                                                                    |                             |                                                                                                    |  |
| Name                                                    | <b>Long Name</b>                                                                                               | Type                        |                                                                                                    |  |
|                                                         | C GOME_BrOTropo_L2_20170406101841_050_METOPA_5429 GOME_BrOTropo_L2_20170406101841_050_METOPA_54295_DLR_05_2.nc | <b>Local File</b>           | Variable "brominemonoxide_tropospheric_column"                                                                                                    |  |
| <b>V CI METADATA</b>                                    | <b>METADATA</b>                                                                                                | $\equiv$                    |                                                                                                    |  |
| AC_SAF_METADATA                                         | METADATA/AC_SAF_METADATA                                                                                       | $\overline{\phantom{a}}$    | In file "GOME_BrOTropo_L2_20170406101841_050_METOPA_54295_DLR_05_2.nc"                                                                                                    |  |
| $\nabla$ PRODUCT                                        | PRODUCT                                                                                                    | $\equiv$                    | Variable full name: PRODUCT/brominemonoxide_tropospheric_column                                                                                                    |  |
| · brominemonoxide_tropospheric_column                   | tropospheric vertical column of brominemonoxide                                                                | Geo2D                       |                                                                                                    |  |
| · brominemonoxide_tropospheric_column_error             | standard deviation tropospheric vertical column of brominemonoxide                                             | Geo2D                       | float brominemonoxide_tropospheric_column(scanline=505, groundpixel=24);<br>: FillValue = 9.96921E36f; // float<br>:least_significant_digit = 5L; // long<br>:long_name = "tropospheric_vertical_column_of_brominemonoxide";<br>:standard_name = "troposphere_mole_content_of_brominemonoxide";<br>: units = "molec $cm-2$ ":<br>:multiplication_factor_to_convert_to_mol_m-2 = 1.66053904043E-20; // double<br>:coordinates = "longitude latitude"; |  |
| <b>O</b> delta time                                     | delta time                                                                                                    | Geo2D                       |                                                                                                    |  |
| <b>O</b> groundpixel                                    | groundpixel                                                                                                    | 1D                          |                                                                                                    |  |
| <b>O</b> latitude                                       | latitude center, center of the ground pixel                                                                    | Geo2D                       |                                                                                                    |  |
| <b>O</b> longitude                                      | longitude center, center of the ground pixel                                                                   | Geo2D                       |                                                                                                    |  |
| <b>Q</b> scanline                                       | scanline                                                                                                    | 1D                          |                                                                                                    |  |
| <b>V C SUPPORT DATA</b>                                 | <b>PRODUCT/SUPPORT DATA</b>                                                                                    | $\overline{\phantom{a}}$    |                                                                                                    |  |
| <b>TE DETAILED RESULTS</b>                              | PRODUCT/SUPPORT_DATA/DETAILED_RESULTS                                                                          |                             |                                                                                                    |  |
| air_mass_factor_clear_sky                               | clear sky air mass factor                                                                                      | Geo2D                       |                                                                                                    |  |
| air_mass_factor_cloudy                                  | cloudy air mass factor                                                                                         | Geo2D                       |                                                                                                    |  |
| air_mass_factor_stratospheric                           | stratospheric air mass factor                                                                                  | Geo2D                       |                                                                                                    |  |
| air_mass_factor_tropospheric                            | tropospheric air mass factor                                                                                   | Geo2D                       |                                                                                                    |  |
| air_mass_factor_tropospheric_error                      | tropospheric air mass factor systematic error                                                                  | Geo2D                       |                                                                                                    |  |
| averaging kemel                                         | <b>Averaging Kernel</b>                                                                                        | Geo2D                       |                                                                                                    |  |
| Solvenine_compounds_stratospheric_content               | stratospheric bromine content                                                                                  | Geo2D                       |                                                                                                    |  |
| · brominemonoxide_apriori_profile                       | Bromine Monoxide apriori profile                                                                               | Geo2D                       |                                                                                                    |  |
| Solumner brominemonoxide_slant_column                   | uncorrected slant column of brominemonoxide                                                                    | Geo2D                       |                                                                                                    |  |
| S brominemonoxide_slant_column_corrected                | corrected slant column of brominemonoxide                                                                      | Geo2D                       |                                                                                                    |  |
| Solumn_error brominemonoxide_slant_column_error         | standard deviation uncorrected slant column of brominemonoxide                                                 | Geo2D                       |                                                                                                    |  |
|                                                         |                                                                                                    |                             |                                                                                                    |  |
| S brominemonoxide_stratospheric_column                  | stratospheric vertical column of brominemonoxide                                                               | Geo2D                       |                                                                                                    |  |
| S brominemonoxide_total_column                          | total vertical column of brominemonoxide                                                                       | Geo2D                       |                                                                                                    |  |
| Solumn_error brominemonoxide_total_column_error         | standard deviation total vertical column of brominemonoxide                                                    | Geo2D                       |                                                                                                    |  |
| <b>O</b> cross_section                                  | cross section                                                                                                  | $\sim$                      |                                                                                                    |  |
| <b>O</b> fit results                                    | Slant column density of the main fitting species                                                               | Geo2D                       |                                                                                                    |  |
| litted_root_mean_square_residuals                       | DOAS fitted root mean squared                                                                                  | Geo2D                       |                                                                                                    |  |
| <b>O</b> level                                          | center coordinates of altitude grid                                                                            | 1D                          |                                                                                                    |  |
| processing_quality_flag                                 | processing quality flag                                                                                        | Geo2D                       |                                                                                                    |  |
| $\bullet$ shift                                         | shift applied in DOAS fits                                                                                     | Geo2D                       |                                                                                                    |  |
| <b>O</b> stretch                                        | stretch applied in DOAS fits                                                                                   | Geo2D                       |                                                                                                    |  |
| <b>GEOLOCATION</b>                                      | PRODUCT/SUPPORT_DATA/GEOLOCATION                                                                               | $\overline{\phantom{0}}$    |                                                                                                    |  |
| <b>E CINPUT DATA</b>                                    | PRODUCT/SUPPORT_DATA/INPUT_DATA                                                                                | -                           |                                                                                                    |  |
| <b>O</b> time                                           | reference time for the measurements                                                                            |                             |                                                                                                    |  |
|                                                         |                                                                                                    |                             |                                                                                                    |  |
|                                                         | $\overline{\phantom{0}}$<br>Show: All variables                                                                |                             |                                                                                                    |  |

Figure 5: Screenshot of a tropospheric BrO file opened with Panoply

# <span id="page-19-0"></span>**5.1 META\_DATA Group**

The content of the META\_DATA group is shown in the following table. Allowed values specified in italics indicate any value of the given type.

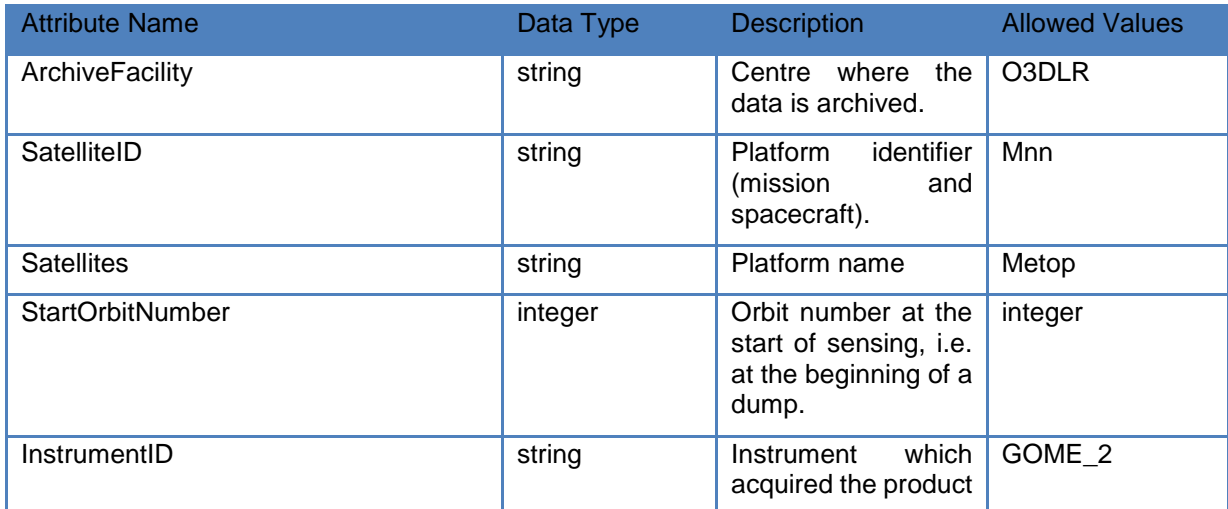

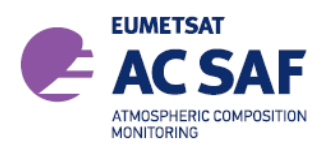

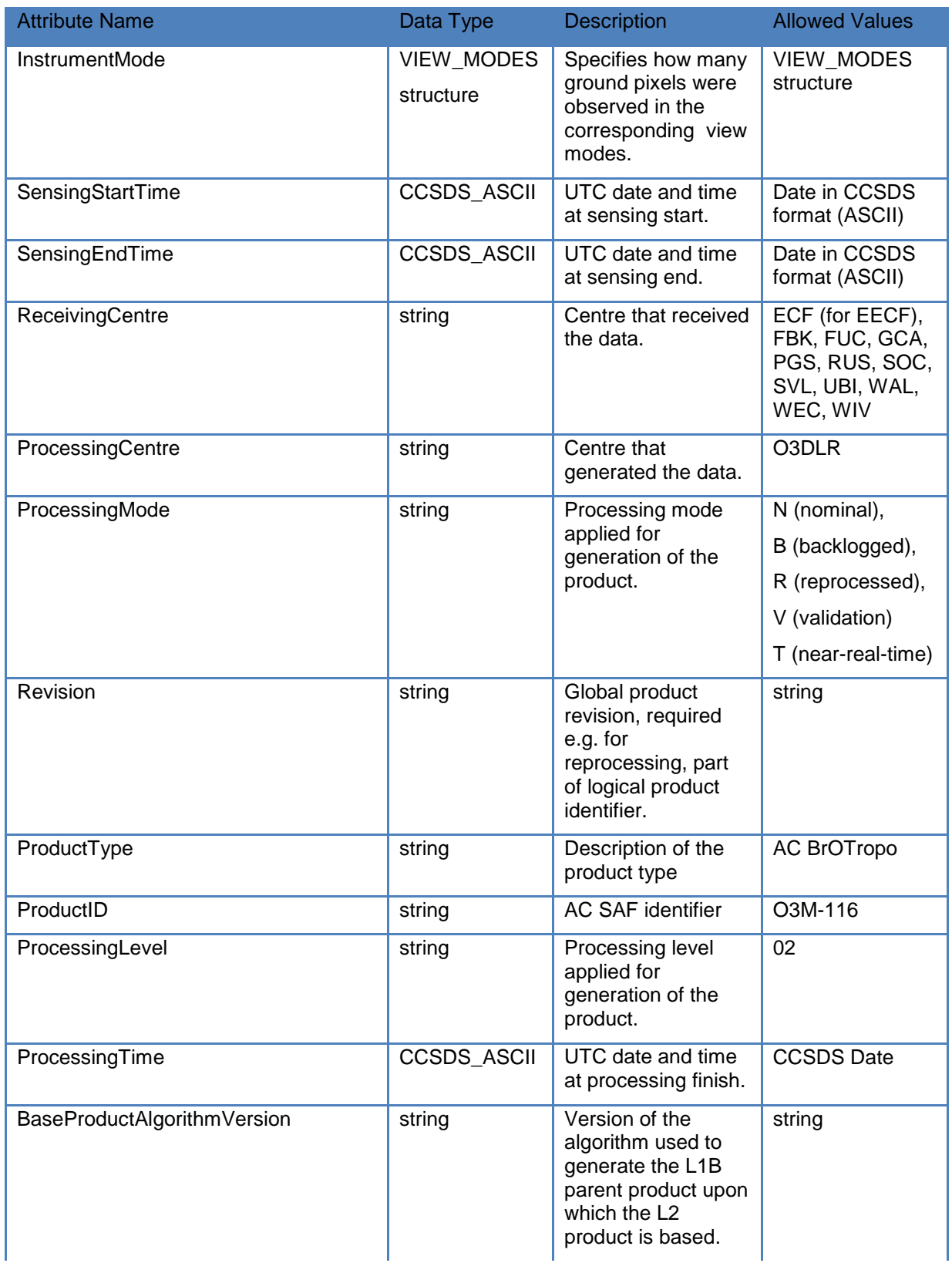

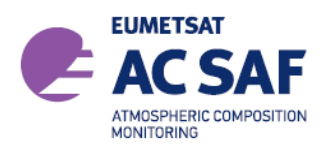

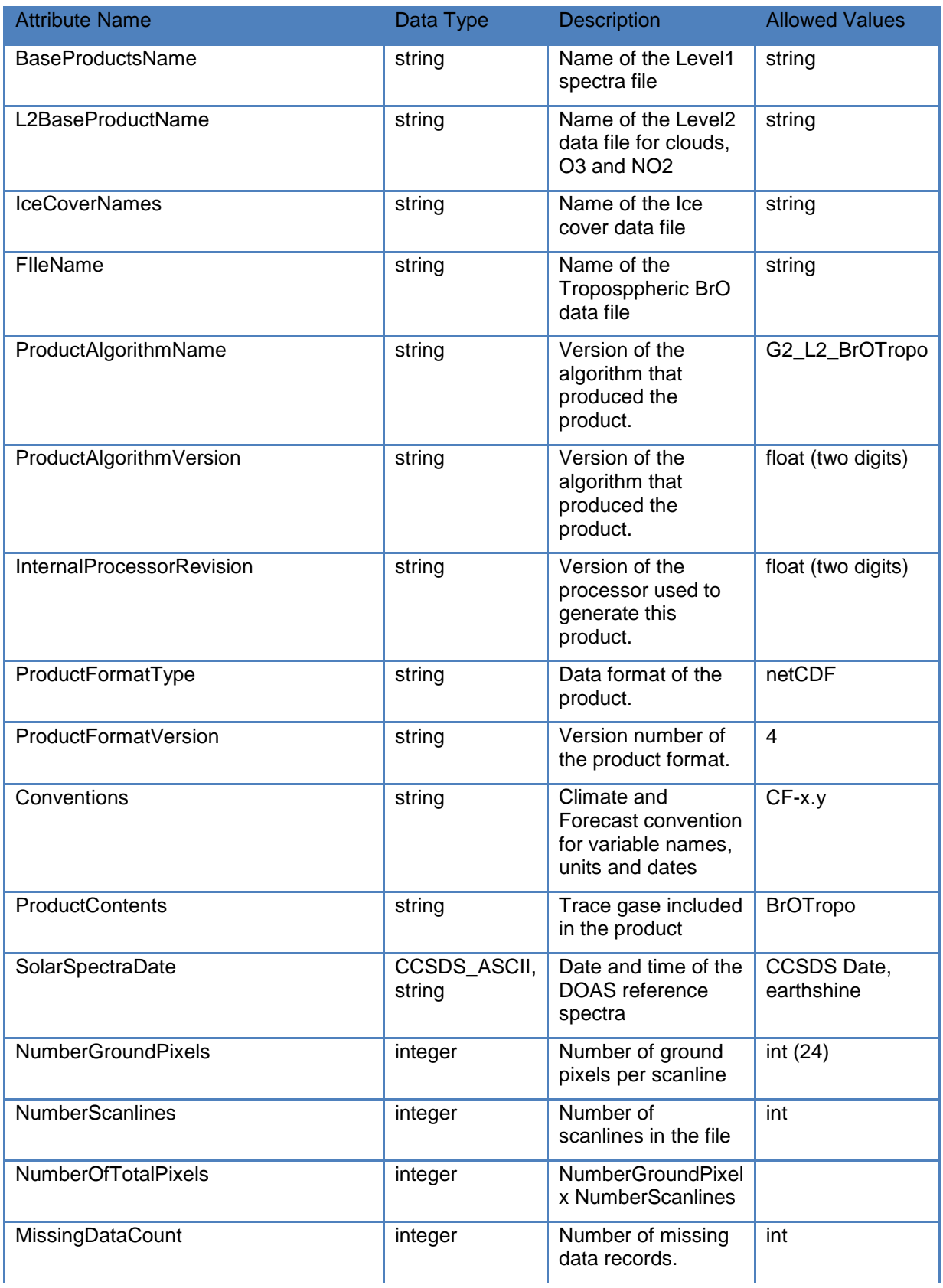

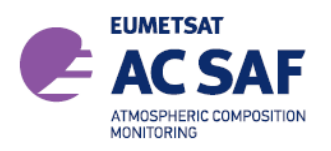

REFERENCE: **SAF/AC/DLR/PUM/BrOTrop/01** ISSUE: DATE: PAGE: 1/D 1.03.2022 23

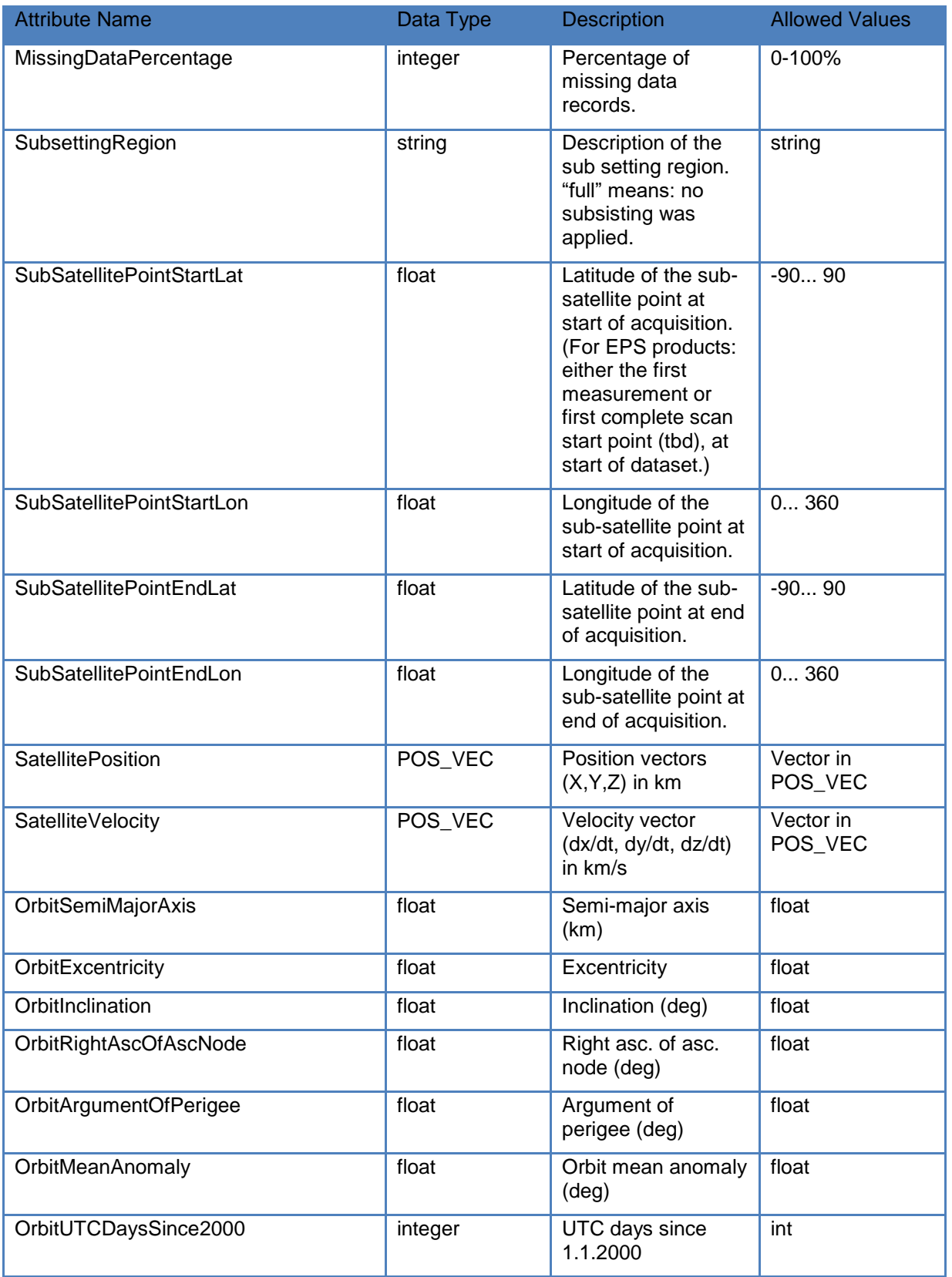

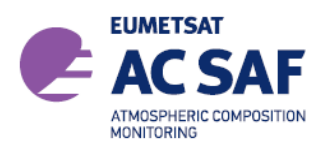

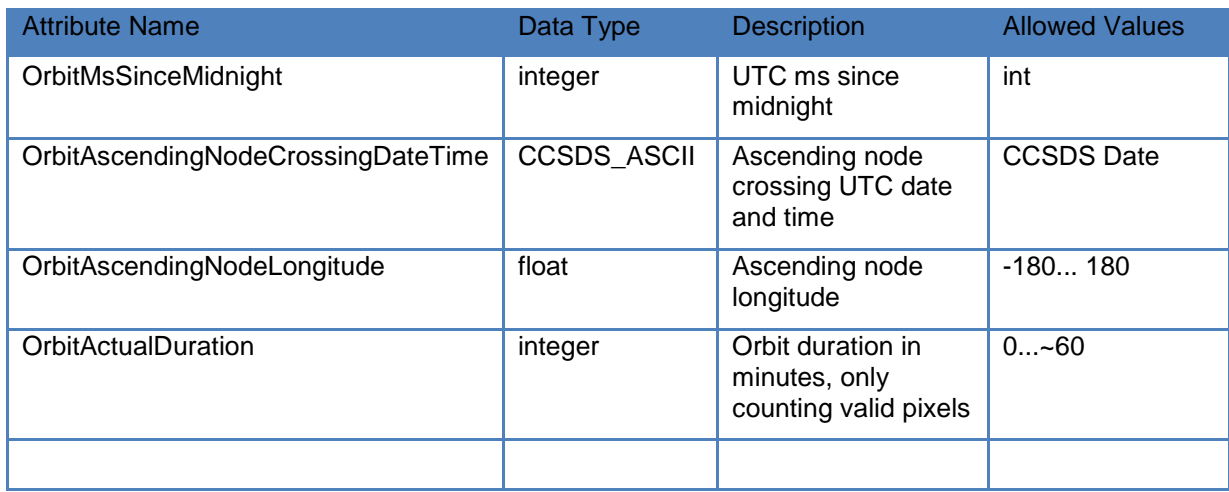

# <span id="page-23-0"></span>**5.2 PRODUCT Group**

The tropospheric Bromine Monoxide columns are stored in the PRODUCT group together with some essential additional variables. Additional results are given in the respective subgroups of PRODUCT/SUPPORT DATA. The following table contains the variables in the PRODUCT group.

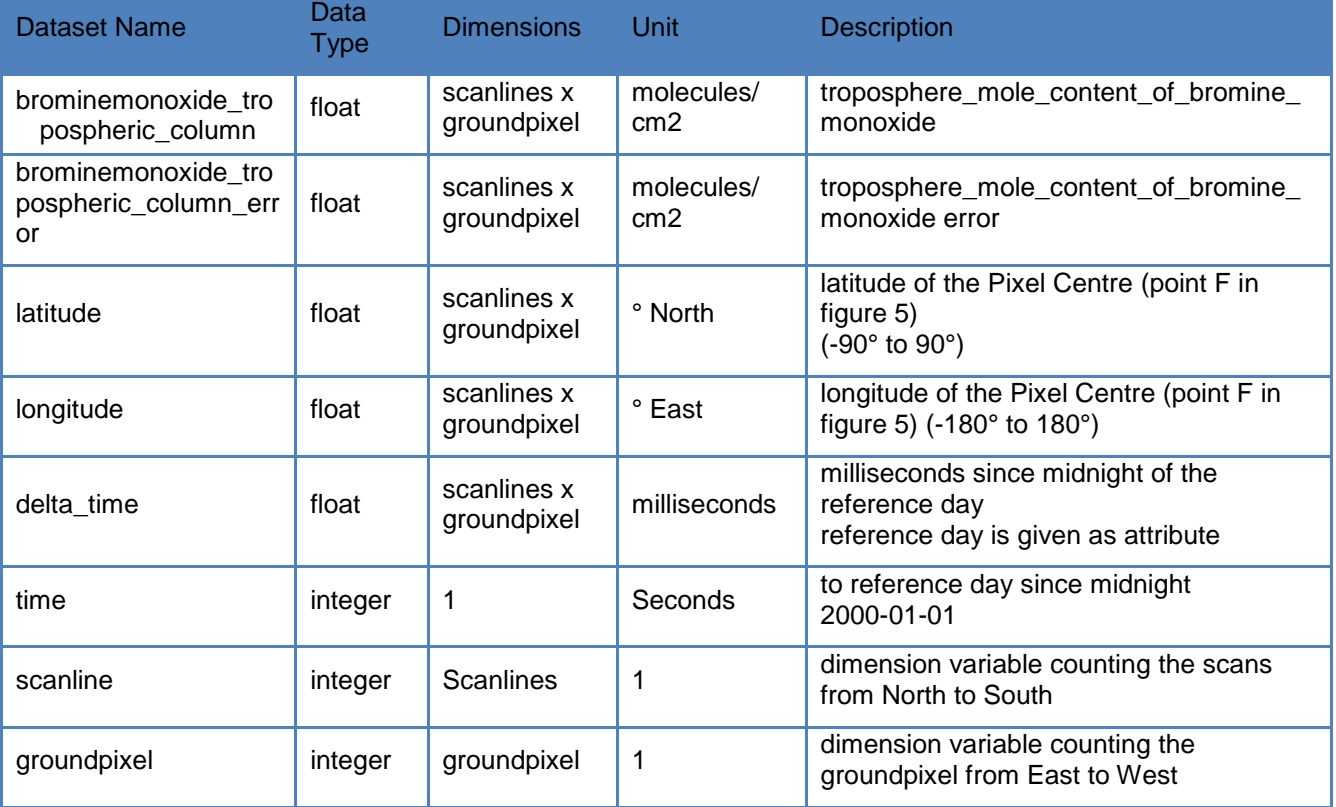

The time format is adapted from the Sentinel 5P operational products. The measurement time is given in the delta\_time variable, as milliseconds since midnight of the reference day. The reference day is given in three different variables or attributes. First it is given as attribute to the delta\_time variable in the "YYYY-MM-DD" format. It is also given in days since 2000-01-01 in the global file

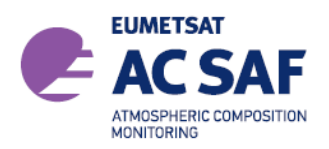

attributes (OrbitUTCDaysSince2000), or it is given in the time variable in seconds since 2000-01-01. The global attribute and the time variable therefore differ by the constant factor 24\*3600.

# <span id="page-24-0"></span>**5.3 DETAILED\_RESULTS Group**

The DETAILED\_RESULTS group encompasses additional results that are related to the tropospheric bromine monoxide column. The following table gives an overview of all the data in the subgroup.

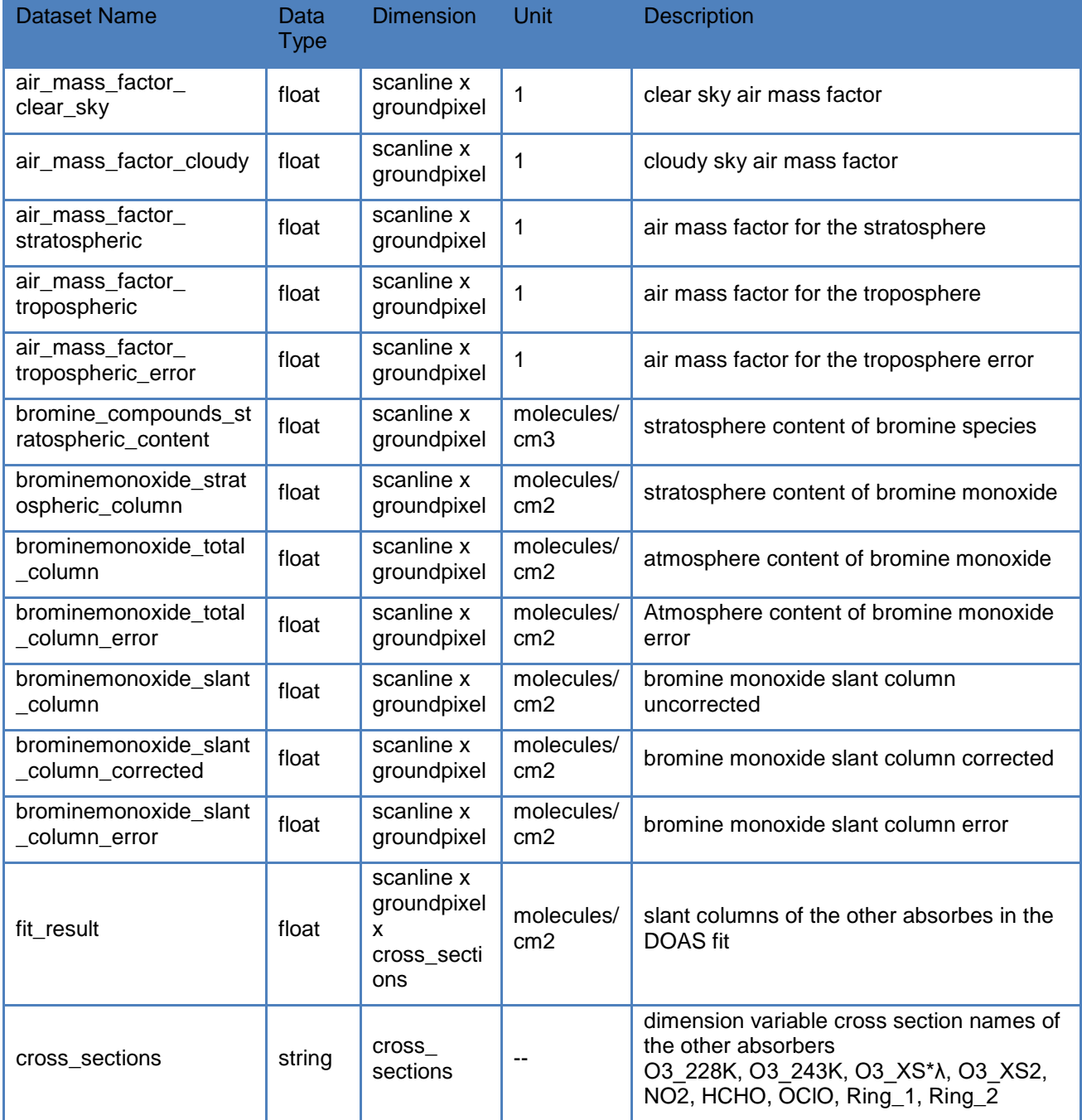

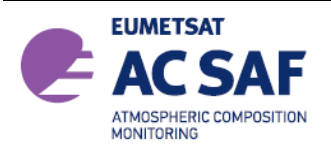

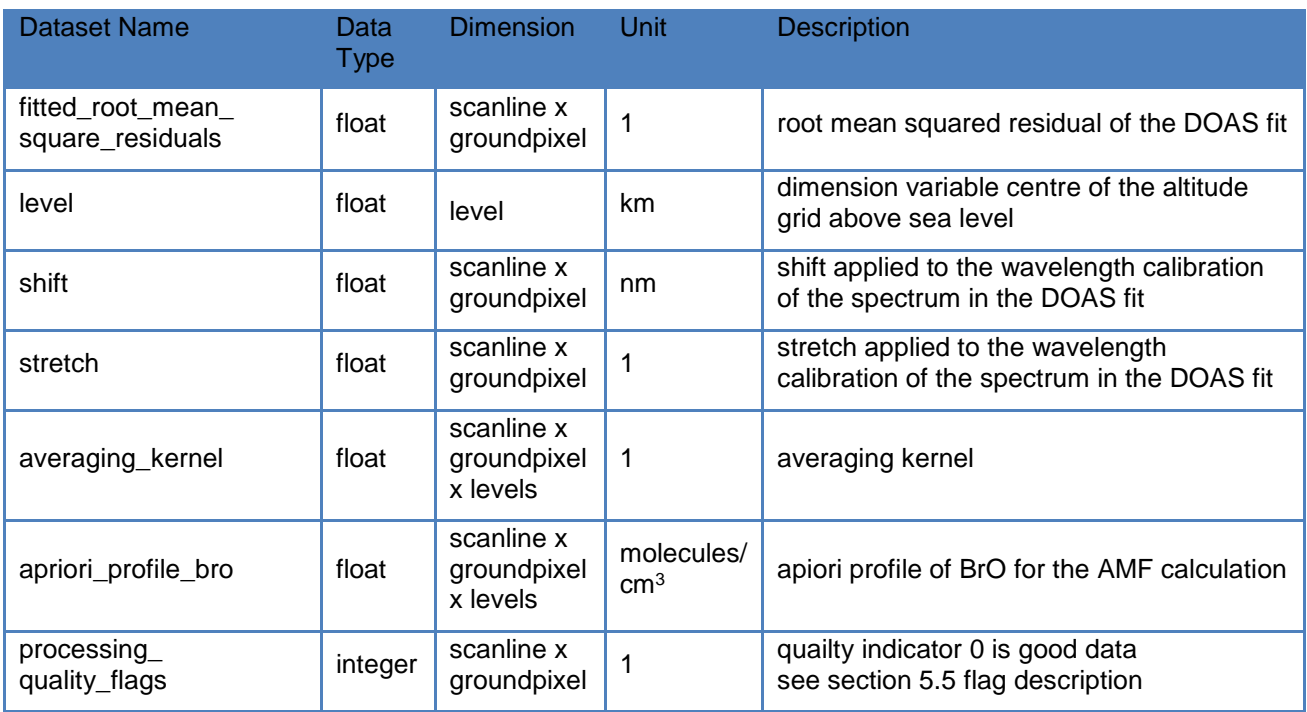

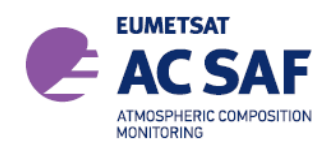

# <span id="page-26-0"></span>**5.4 GEOLOCATION Group**

The GEOLOCATION group contains information for the four corner points for the ground pixel, denoted by letters A to D in [Figure 6.](#page-26-1) As well as the viewing geometry for the central point F.

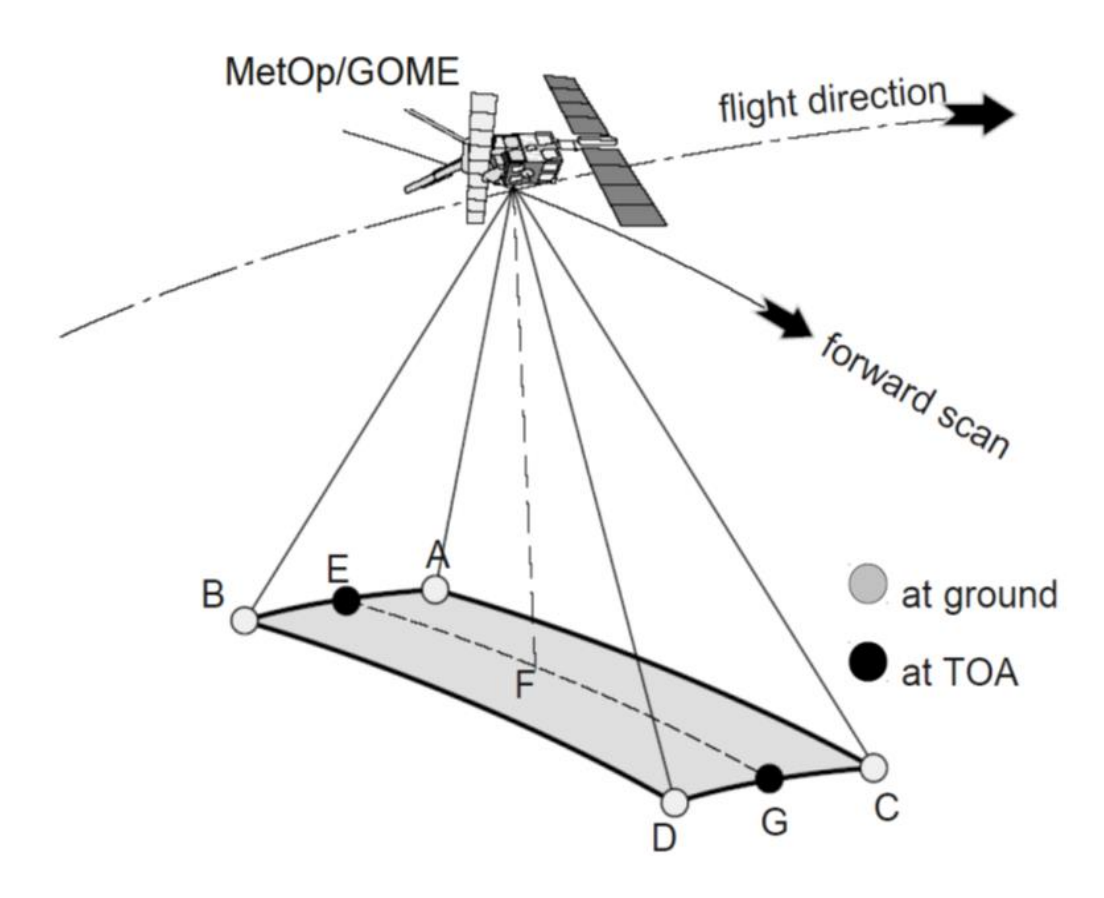

# <span id="page-26-1"></span>**Figure 6:** Ground Pixel Geometry

The data sets in the GEOLOCATION group are given in the following table:

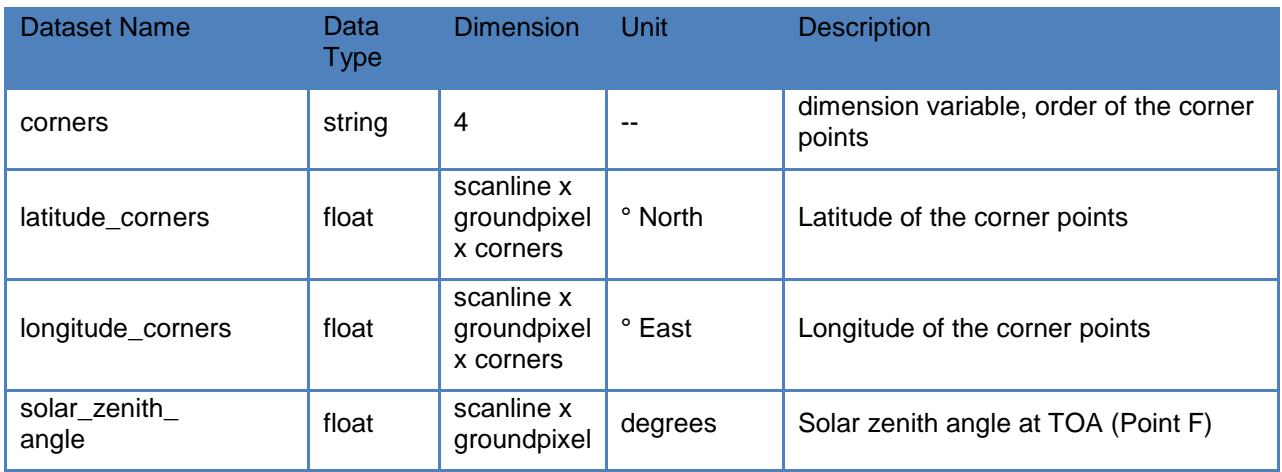

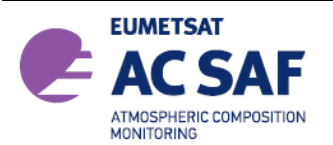

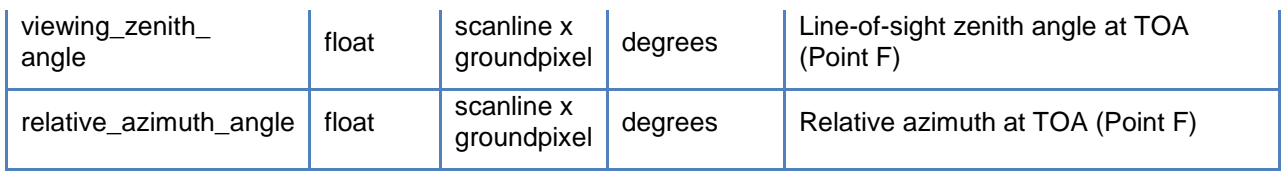

# <span id="page-27-0"></span>**5.5 INPUT\_DATA Group**

During the data retrieval additional data are read and stored together with the product. The data are necessary for the processing and partly for the interpretation of the Tropospheric BrO columns. An overview of the data is given in the following table:

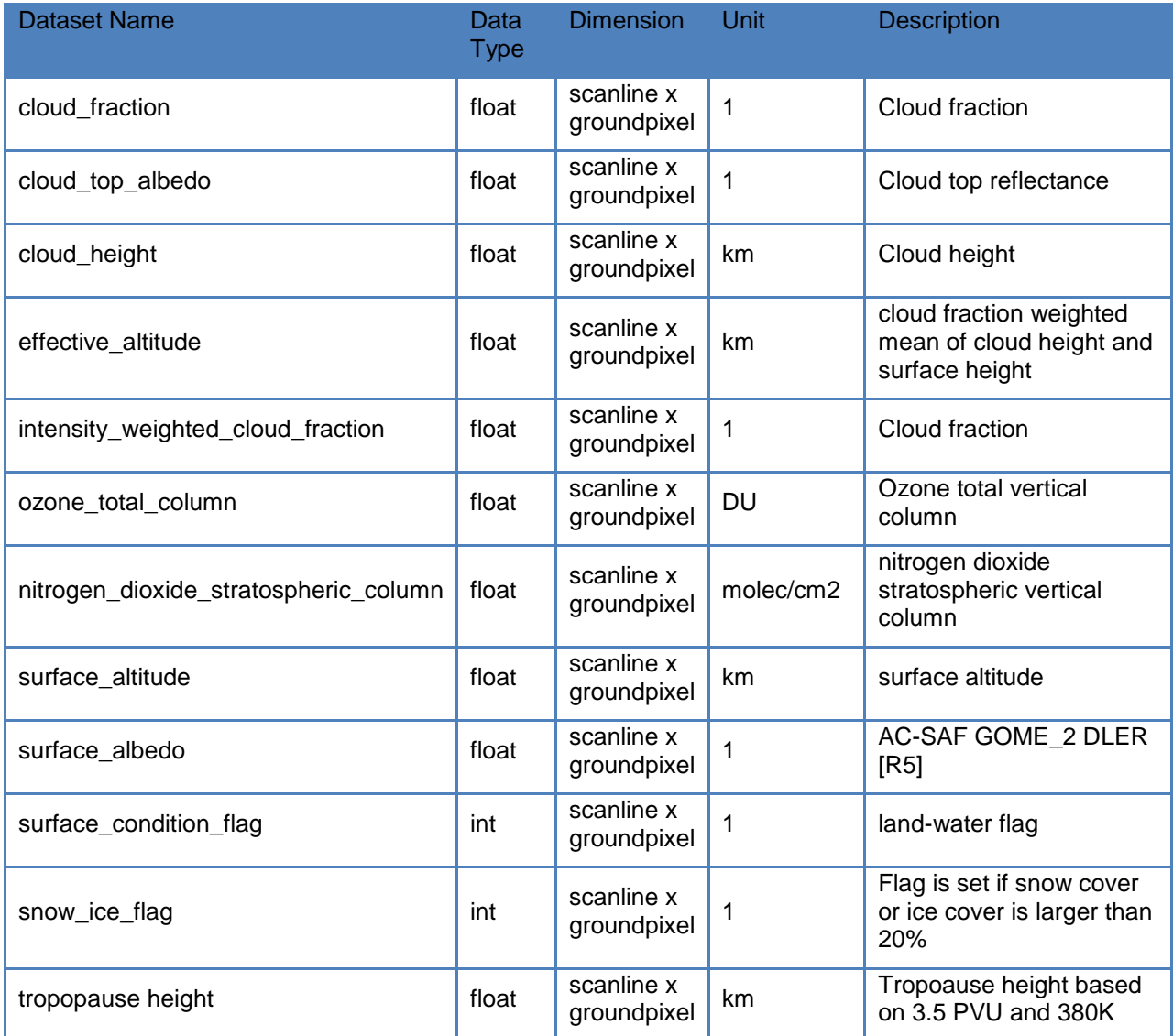

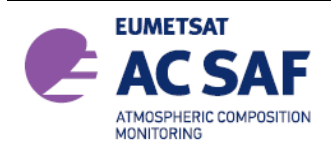

#### <span id="page-28-0"></span>**5.6 Detailed Flag Description**

This section gives an overview of all flag datasets. In Sect. [5.6.5](#page-29-2) a detailed description on how the flag data can be interpreted can be found.

#### <span id="page-28-4"></span><span id="page-28-1"></span>**5.6.1 SwathMode and ViewMode**

The SwathMode dataset provides the information about the Swath or Scanning mode of the instrument at the time of acquisition. The information is stored as integer values (see InstrumentMode in Sect. [5.1](#page-19-0) for how many ground pixels were observed in the corresponding scanning mode of the instrument view).

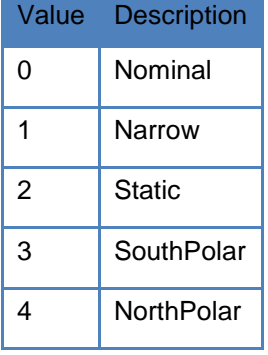

The ViewMode dataset combines the information about the Swath or Scanning mode of the instrument at the time of acquisition (bits 0-7), and the information about the orbital mode (i.e. acquisition during ascending or descending node)

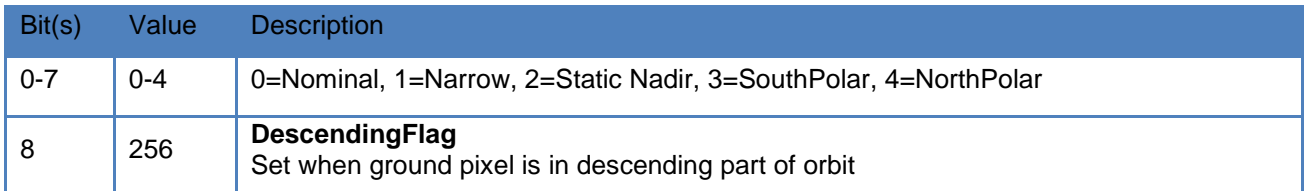

#### <span id="page-28-3"></span><span id="page-28-2"></span>**5.6.2 surface\_condition\_flag**

These flags give additional information about the surface state during the retrieval. See Sect. [5.6.5](#page-29-2) for an example how to use this flag.

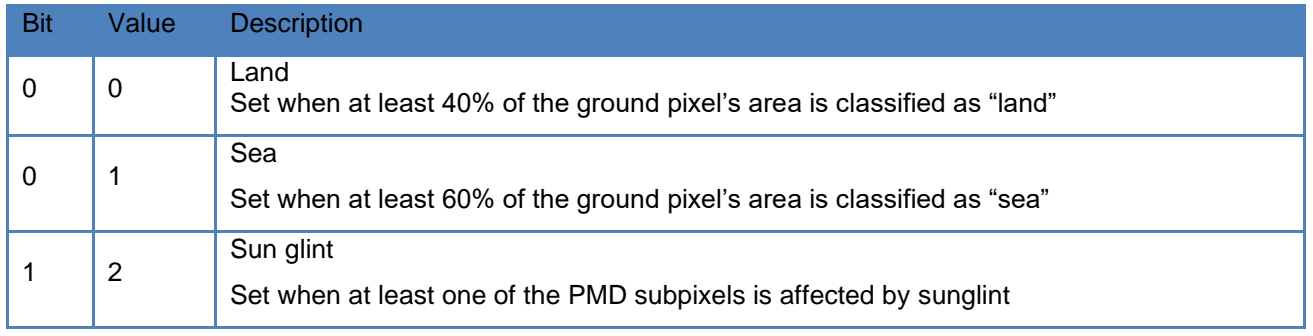

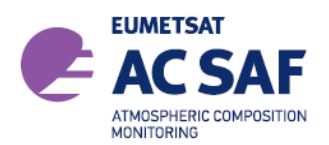

# <span id="page-29-0"></span>**5.6.3 snow\_ice\_flag**

This flag gives additional information about snow and ice cover. It is updated during the retrieval

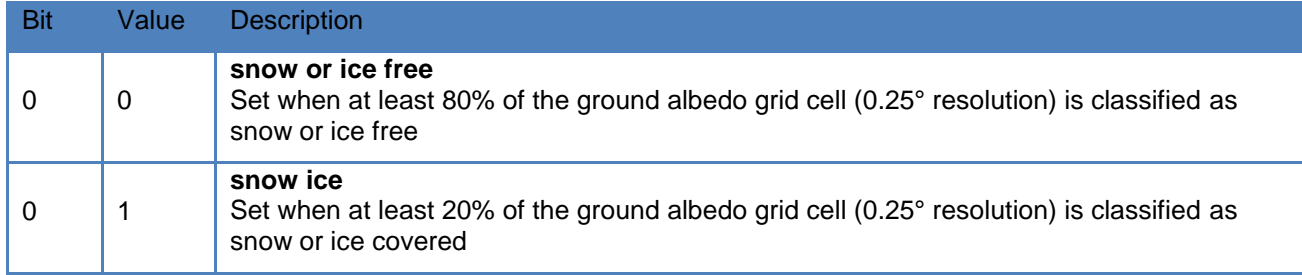

#### <span id="page-29-1"></span>**5.6.4 processing\_quality\_flag**

The QualityFlag dataset provides flags if the measured data is valid. These flags give additional information about the quality of the total column retrieval. Thereby it gives the user an indicator on the limitation of the data set. If for example the fitting of the slant column does not succeed, the flag is set to 1 indicate this condition. If the flag is set to 1 to 8 a fill value is written to the results file.

See MissingDataPercentage in Sect. [5.1](#page-19-0) for the percentage of pixels which have been flagged as an overall quality indicator for the whole orbit.

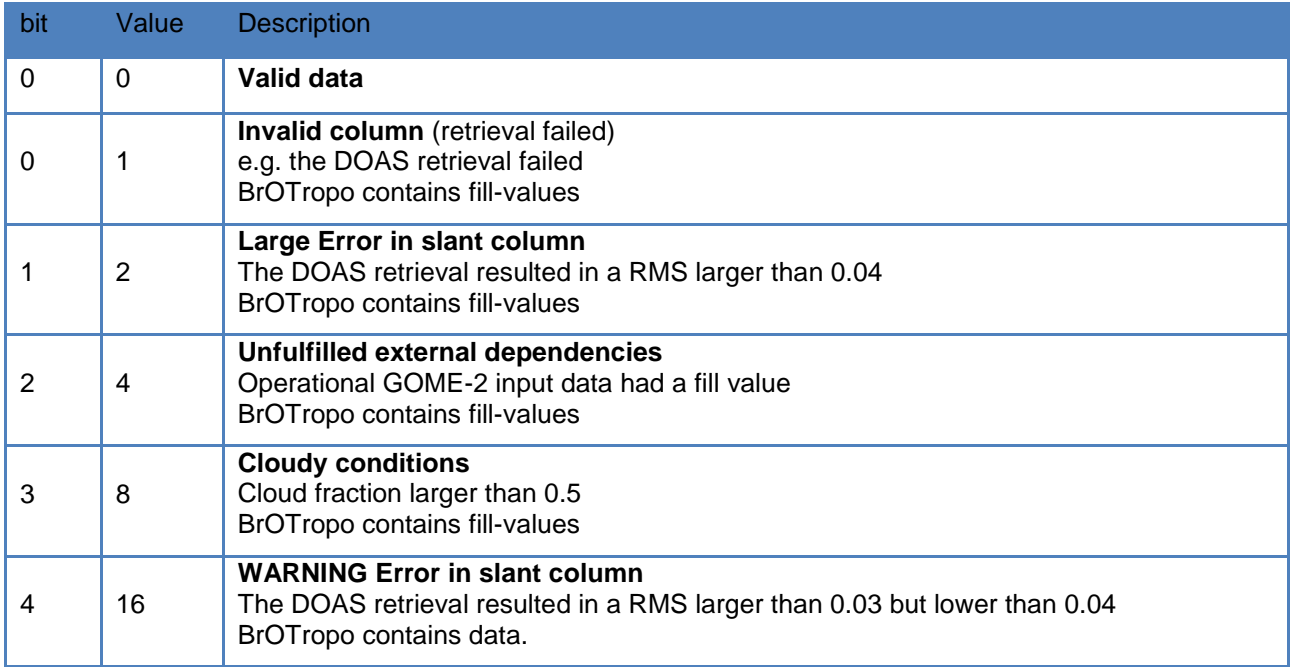

Note that if the flag is 16 the data are still valid but the retrieval error is large and the user have to be cautious about the results. This might occur during twilight measurement conditions if the SZA is above 85°.

#### <span id="page-29-2"></span>**5.6.5 Flag usage**

The flag datasets in the L2 product are stored as binary flags in order to combine different flags in a single dataset. In this way adding further flags in one dataset at a later stage does not affect the dataset itself, so users can still use their routines to read the flag datasets even if new information

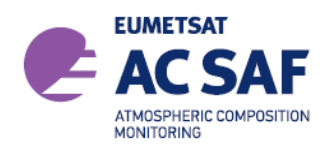

was added. In the tables above the integer value of a flag as well as the bit of the flag is given. The integer value can be calculated from  $\Sigma 2^{\text{bit}}$ . Here we give an extensive example for the SurfaceConditionFlag dataset (Sect. [5.6.2\)](#page-28-3) in order to explain how to read and interpret these datasets.

In the SurfaceConditionFlag several scenarios can appear: Land/Sea and Sun glint. In principle for a single pixel several scenarios can occur e.g. a pixel over the sea which is subject to sun glint. Represented in binary form it would look like:

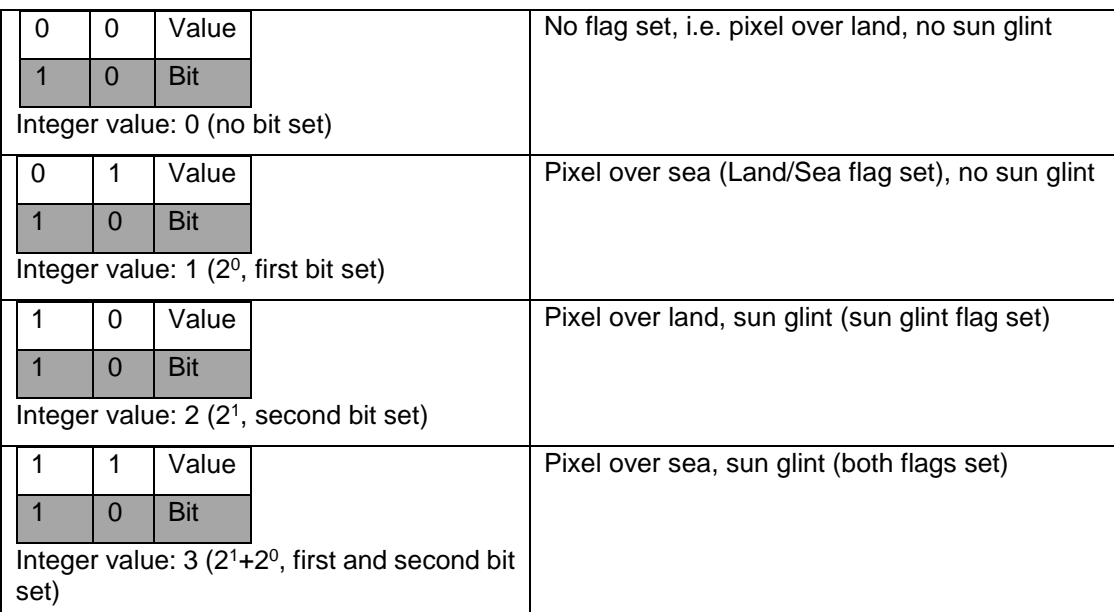

In order for a user to check if one of the flags is set the bitwise AND operator has to be used. E.g. in order to check if the sunglint flag bit is set the user has to do the operation  $1<sup>st</sup>$  bit AND SurfaceConditionFlag(Pixel). Hence the operation would be 2<sup>1</sup> AND SurfaceConditionFlag(Pixel).

As a second example we describe how to use the ViewMode dataset (Sect[.5.6.1\)](#page-28-4). This dataset combines two flags within one dataset – first the swath mode of the instrument is stored in the first 8 bits (bits 0-7) and second the information whether it was taken on the ascending or descending node is stored in the 9th bit (bit 8).

In order to filter for a specific swath mode x  $(x=0:1)$  nominal,  $x=1:1$  narrow, etc), the first seven bits have to be checked for it i.e.  $(2^0+2^1+2^2+2^3+2^4+2^5+2^6+2^7)$  AND ViewMode = x or 255 AND ViewMode = x

To select all pixels from the descending node the user has to check whether bit 8 has been set, i.e. according to our previous example the condition 28 AND ViewMode > 0 must be fulfilled. For the pixels on the ascending node the condition 28 AND ViewMode = 0 applies

Here we give some examples:

Nominal swath, ascending orbit: (255 AND ViewMode) =  $0 \& 256$  AND ViewMode) =  $0 \& 256$ 

Nominal swath, descending orbit: (255 AND ViewMode) = 0 & (256 AND ViewMode) >0

Narrow swath, ascending orbit: (255 AND ViewMode) = 1 & (256 AND ViewMode) =0

Narrow swath, descending orbit: (255 AND ViewMode) = 1 & (256 AND ViewMode) >0

Of course the user can also directly check for the integer value of the ViewMode dataset (in the examples above the integer values would be 0; 256; 1; 266, respectively), but if at a later stage the

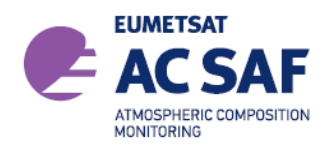

ViewMode dataset it expanded and more information is stored, then this would affect how the data is filter out by the user's algorithm (e.g. if the user uses all data with ViewMode  $> 256$ ).

# <span id="page-31-0"></span>**6. USING THE PRODUCTS**

This chapter contains practical information on using the GOME-2 tropospheric BrO products.

The data are stored in a two dimensional array 24 ground pixels of the instrument's forward-scan and the scan lines along the track.

# <span id="page-31-1"></span>**6.1 Confidence Flags and Ancillary Fields**

The users should check the quality flags (sec [5.6.4\)](#page-29-1) associated with the product. Detailed information is given in the corresponding tables.

# <span id="page-31-2"></span>**6.2 Averaging Kernels**

For the tropospheric BrO columns, averaging kernels are provided for each individual GOME-2 pixel. The column averaging kernels **A<sup>l</sup>** are calculated for optically thin absorbers (such as NO2, HCHO and BrO) as follows:

$$
A_l = \frac{m_l}{M_t},
$$

where  $m_i$  is the altitude-dependent air mass factors for layer 1 and  $M_t$  the tropospheric air mass factor. The tropospheric air mass factor depends on the a priori profile **v** via:

$$
M_t = \frac{\sum v_l \cdot m_l}{\sum v_l},
$$

with  $v_1$  being the vertical sub columns of the a priori profile.

Column averaging kernels are essential information on the measurement vertical sensitivity and are particularly useful when comparing measured columns with e.g. model simulations, because they allow removing the effect of the a priori profile shape information used in the retrieval and is required for comparison with other types of data.

The averaging kernels are provided for the model layers of the tropospheric a priori profiles as used in the retrieval (altitude at layer centre). The a priori BrO profiles (in molec/cm<sup>3</sup>) are also provided in the GOME-2 product, in the following we assume the prior to be given as subcolumns. Combining the information given it should be possible to calculate the tropospheric AMF  $M_t$  for any given BrO profile **v**' e.g. retrieved from MaxDOAS observation.

First the tropospheric AMF  $M_t$ ' is calculated:

$$
M'_{t} = \frac{M_{t} \cdot \sum A_{l} \cdot \nu'_{l}}{\sum \nu'_{l}}
$$

Then the new tropospheric vertical column  $V<sub>t</sub>$  is then given by:

$$
V'_{t} = V_{t} \cdot \frac{M_{t}}{M'_{t}}
$$

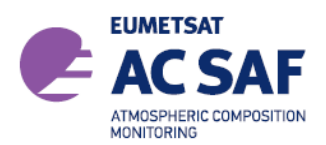

# <span id="page-32-0"></span>**6.3 Software and Tools for reading the products**

The netCDF products can be read using the standard netCDF4 software and tools available at:

<https://unidata.github.io/netcdf4-python/netCDF4/index.html>

NASA offers the netcdf data viewer panoply for download at:

<https://www.giss.nasa.gov/tools/panoply/>